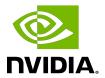

# cuFFT Library User's Guide

# **Table of Contents**

| Chapter 1. Introduction                                             | 1  |
|---------------------------------------------------------------------|----|
| Chapter 2. Using the cuFFT API                                      | 3  |
| 2.1. Accessing cuFFT                                                | 4  |
| 2.2. Fourier Transform Setup                                        | 4  |
| 2.2.1. Free memory requirement                                      | 5  |
| 2.3. Fourier Transform Types                                        | 5  |
| 2.3.1. Half-precision cuFFT Transforms                              | 6  |
| 2.3.2. Bfloat16-precision cuFFT Transforms                          | 6  |
| 2.4. Data Layout                                                    | 7  |
| 2.5. Multidimensional Transforms                                    | 8  |
| 2.6. Advanced Data Layout                                           | 9  |
| 2.7. Streamed cuFFT Transforms                                      | 10 |
| 2.8. Multiple GPU cuFFT Transforms                                  | 10 |
| 2.8.1. Plan Specification and Work Areas                            | 11 |
| 2.8.2. Helper Functions                                             | 12 |
| 2.8.3. Multiple GPU 2D and 3D Transforms on Permuted Input          | 12 |
| 2.8.4. Supported Functionality                                      | 13 |
| 2.9. cuFFT Callback Routines                                        | 15 |
| 2.9.1. Overview of the cufFFT Callback Routine Feature              | 15 |
| 2.9.2. Specifying Load and Store Callback Routines                  | 16 |
| 2.9.3. Callback Routine Function Details                            | 17 |
| 2.9.4. Coding Considerations for the cuFFT Callback Routine Feature | 18 |
| 2.9.4.1. No Ordering Guarantees Within a Kernel                     | 19 |
| 2.10. Thread Safety                                                 | 19 |
| 2.11. CUDA Graphs Support                                           | 19 |
| 2.12. Static Library and Callback Support                           | 20 |
| 2.12.1. Static library without callback support                     | 21 |
| 2.13. Accuracy and Performance                                      | 21 |
| 2.14. Caller Allocated Work Area Support                            | 23 |
| Chapter 3. cuFFT API Reference                                      | 24 |
| 3.1. Return value cufftResult                                       | 24 |
| 3.2. cuFFT Basic Plans                                              | 24 |
| 3.2.1. Function cufftPlan1d()                                       |    |
| 3.2.2. Function cufftPlan2d()                                       |    |
| 3.2.3. Function cufftPlan3d()                                       |    |

| 3.2.4. Function cufftPlanMany()                                               | 27 |
|-------------------------------------------------------------------------------|----|
| 3.3. cuFFT Extensible Plans                                                   | 28 |
| 3.3.1. Function cufftCreate()                                                 | 28 |
| 3.3.2. Function cufftMakePlan1d()                                             | 29 |
| 3.3.3. Function cufftMakePlan2d()                                             | 30 |
| 3.3.4. Function cufftMakePlan3d()                                             | 31 |
| 3.3.5. Function cufftMakePlanMany()                                           | 32 |
| 3.3.6. Function cufftMakePlanMany64()                                         | 33 |
| 3.3.7. Function cufftXtMakePlanMany()                                         | 35 |
| 3.4. cuFFT Estimated Size of Work Area                                        | 37 |
| 3.4.1. Function cufftEstimate1d()                                             | 37 |
| 3.4.2. Function cufftEstimate2d()                                             | 38 |
| 3.4.3. Function cufftEstimate3d()                                             | 38 |
| 3.4.4. Function cufftEstimateMany()                                           | 39 |
| 3.5. cuFFT Refined Estimated Size of Work Area                                | 40 |
| 3.5.1. Function cufftGetSize1d()                                              | 40 |
| 3.5.2. Function cufftGetSize2d()                                              | 41 |
| 3.5.3. Function cufftGetSize3d()                                              | 42 |
| 3.5.4. Function cufftGetSizeMany()                                            |    |
| 3.5.5. Function cufftGetSizeMany64()                                          | 44 |
| 3.5.6. Function cufftXtGetSizeMany()                                          | 45 |
| 3.6. Function cufftGetSize()                                                  | 46 |
| 3.7. cuFFT Caller Allocated Work Area Support                                 | 47 |
| 3.7.1. Function cufftSetAutoAllocation()                                      |    |
| 3.7.2. Function cufftSetWorkArea()                                            | 47 |
| 3.7.3. Function cufftXtSetWorkAreaPolicy()                                    | 48 |
| 3.8. Function cufftDestroy()                                                  | 49 |
| 3.9. cuFFT Execution                                                          |    |
| 3.9.1. Functions cufftExecC2C() and cufftExecZ2Z()                            | 49 |
| 3.9.2. Functions cufftExecR2C() and cufftExecD2Z()                            | 50 |
| 3.9.3. Functions cufftExecC2R() and cufftExecZ2D()                            | 51 |
| 3.9.4. Function cufftXtExec()                                                 | 51 |
| 3.9.5. Function cufftXtExecDescriptor()                                       | 52 |
| 3.10. cuFFT and Multiple GPUs                                                 | 53 |
| 3.10.1. Function cufftXtSetGPUs()                                             |    |
| 3.10.2. Function cufftXtSetWorkArea()                                         | 54 |
| 3.10.3. cuFFT Multiple GPU Execution                                          |    |
| 3.10.3.1. Functions cufftXtExecDescriptorC2C() and cufftXtExecDescriptor727() | 54 |

| 3.10.3.2. Functions cufftXtExecDescriptorR2C() and cufftXtExecDescriptorD2Z() | 55 |
|-------------------------------------------------------------------------------|----|
| 3.10.3.3. Functions cufftXtExecDescriptorC2R() and cufftXtExecDescriptorZ2D() | 56 |
| 3.10.4. Memory Allocation and Data Movement Functions                         | 57 |
| 3.10.4.1. Function cufftXtMalloc()                                            | 57 |
| 3.10.4.2. Function cufftXtFree()                                              | 58 |
| 3.10.4.3. Function cufftXtMemcpy()                                            | 58 |
| 3.10.5. General Multiple GPU Descriptor Types                                 | 59 |
| 3.10.5.1. cudaXtDesc                                                          | 59 |
| 3.10.5.2. cudaLibXtDesc                                                       | 60 |
| 3.11. cuFFT Callbacks                                                         | 60 |
| 3.11.1. Function cufftXtSetCallback()                                         | 60 |
| 3.11.2. Function cufftXtClearCallback()                                       | 61 |
| 3.11.3. Function cufftXtSetCallbackSharedSize()                               | 61 |
| 3.12. Function cufftSetStream()                                               | 62 |
| 3.13. Function cufftGetVersion()                                              | 62 |
| 3.14. Function cufftGetProperty()                                             | 63 |
| 3.15. cuFFT Types                                                             | 63 |
| 3.15.1. Parameter cufftType                                                   | 63 |
| 3.15.2. Parameters for Transform Direction                                    | 63 |
| 3.15.3. Type definitions for callbacks                                        | 64 |
| 3.15.4. Other cuFFT Types                                                     | 64 |
| 3.15.4.1. cufftHandle                                                         | 65 |
| 3.15.4.2. cufftReal                                                           | 65 |
| 3.15.4.3. cufftDoubleReal                                                     | 65 |
| 3.15.4.4. cufftComplex                                                        | 65 |
| 3.15.4.5. cufftDoubleComplex                                                  | 65 |
| 3.16. Common types                                                            | 65 |
| 3.16.1. cudaDataType                                                          | 65 |
| 3.16.2. libraryPropertyType                                                   | 66 |
| Chapter 4. cuFFT Code Examples                                                | 67 |
| 4.1. 1D Complex-to-Complex Transforms                                         | 67 |
| 4.2. 1D Real-to-Complex Transforms                                            | 68 |
| 4.3. 2D Complex-to-Real Transforms                                            | 69 |
| 4.4. 3D Complex-to-Complex Transforms                                         | 69 |
| 4.5. 2D Advanced Data Layout Use                                              | 70 |
| 4.6. 3D Complex-to-Complex Transforms using Two GPUs                          | 71 |
| 4.7. 1D Complex-to-Complex Transforms using Two GPUs with Natural Order       | 72 |
| 4.8. 1D Complex-to-Complex Convolution using Two GPUs                         |    |

| Chapter 5. Multiple GPU Data Organization                           | 77 |
|---------------------------------------------------------------------|----|
| 5.1. Multiple GPU Data Organization for Batched Transforms          | 77 |
| 5.2. Multiple GPU Data Organization for Single 2D and 3D Transforms | 77 |
| 5.3. Multiple-GPU Data Organization for Single 1D Transforms        | 78 |
| Chapter 6. FFTW Conversion Guide                                    | 82 |
| Chapter 7. FFTW Interface to cuFFT                                  | 83 |
| Chapter 8. Deprecated Functionality                                 | 86 |

# Chapter 1. Introduction

This document describes cuFFT, the NVIDIA® CUDA® Fast Fourier Transform (FFT) product. It consists of two separate libraries: cuFFT and cuFFTW. The cuFFT library is designed to provide high performance on NVIDIA GPUs. The cuFFTW library is provided as a porting tool to enable users of FFTW to start using NVIDIA GPUs with a minimum amount of effort.

The FFT is a divide-and-conquer algorithm for efficiently computing discrete Fourier transforms of complex or real-valued data sets. It is one of the most important and widely used numerical algorithms in computational physics and general signal processing. The cuFFT library provides a simple interface for computing FFTs on an NVIDIA GPU, which allows users to quickly leverage the floating-point power and parallelism of the GPU in a highly optimized and tested FFT library.

The cuFFT product supports a wide range of FFT inputs and options efficiently on NVIDIA GPUs. This version of the cuFFT library supports the following features:

- Algorithms highly optimized for input sizes that can be written in the form  $2^a \times 3^b \times 5^c \times 7^d$ . In general the smaller the prime factor, the better the performance, i.e., powers of two are fastest.
- An  $O(n\log n)$  algorithm for every input data size
- ▶ Half-precision (16-bit floating point), single-precision (32-bit floating point) and doubleprecision (64-bit floating point). Transforms of lower precision have higher performance.
- Complex and real-valued input and output. Real valued input or output require less computations and data than complex values and often have faster time to solution. Types supported are:
  - C2C Complex input to complex output
  - R2C Real input to complex output
  - C2R Symmetric complex input to real output
- 1D, 2D and 3D transforms
- Execution of multiple 1D, 2D and 3D transforms simultaneously. These batched transforms have higher performance than single transforms.
- ▶ In-place and out-of-place transforms
- Arbitrary intra- and inter-dimension element strides (strided layout)

- ▶ FFTW compatible data layout
- Execution of transforms across multiple GPUs
- Streamed execution, enabling asynchronous computation and data movement

The cuFFTW library provides the FFTW3 API to facilitate porting of existing FFTW applications.

Please note that starting from CUDA 11.0, the minimum supported GPU architecture is SM35. See <u>Deprecated Functionality</u>.

# Chapter 2. Using the cuFFT API

This chapter provides a general overview of the cuFFT library API. For more complete information on specific functions, see <u>cuFFT API Reference</u>. Users are encouraged to read this chapter before continuing with more detailed descriptions.

The Discrete Fourier transform (DFT) maps a complex-valued vector  $x_k$  (time domain) into its frequency domain representation given by:

$$X_k = \sum_{n=0}^{N-1} x_n e^{-2\pi i \frac{kn}{N}}$$

where  $X_k$  is a complex-valued vector of the same size. This is known as a forward DFT. If the sign on the exponent of e is changed to be positive, the transform is an inverse transform. Depending on N, different algorithms are deployed for the best performance.

The cuFFT API is modeled after FFTW, which is one of the most popular and efficient CPUbased FFT libraries. cuFFT provides a simple configuration mechanism called a plan that uses internal building blocks to optimize the transform for the given configuration and the particular GPU hardware selected. Then, when the execution function is called, the actual transform takes place following the plan of execution. The advantage of this approach is that once the user creates a plan, the library retains whatever state is needed to execute the plan multiple times without recalculation of the configuration. This model works well for cuFFT because different kinds of FFTs require different thread configurations and GPU resources, and the plan interface provides a simple way of reusing configurations.

Computing a number BATCH of one-dimensional DFTs of size NX using cuFFT will typically look like this:

```
#define NX 256
#define BATCH 10
#define RANK 1
   cufftHandle plan;
   cufftComplex *data;
   cudaMalloc((void**)&data, sizeof(cufftComplex)*NX*BATCH);
   cufftPlanMany(&plan, RANK, NX, &iembed, istride, idist,
       &oembed, ostride, odist, CUFFT C2C, BATCH);
   cufftExecC2C(plan, data, data, CUFFT FORWARD);
   cudaDeviceSynchronize();
   cufftDestroy(plan);
```

```
cudaFree(data);
```

## Accessing cuFFT

The cuFFT and cuFFTW libraries are available as shared libraries. They consist of compiled programs ready for users to incorporate into applications with the compiler and linker. cuFFT can be downloaded from http://developer.nvidia.com/cufft. By selecting **Download CUDA Production Release** users are all able to install the package containing the CUDA Toolkit, SDK code samples and development drivers. The CUDA Toolkit contains cuFFT and the samples include simplecuFFT.

The Linux release for simplecufft assumes that the root install directory is /usr/local/ cuda and that the locations of the products are contained there as follows. Modify the Makefile as appropriate for your system.

| Product                             | duct Location and name Include file |               |
|-------------------------------------|-------------------------------------|---------------|
| nvcc compiler                       | /bin/nvcc                           |               |
| cufft library                       | {lib, lib64}/libcufft.so            | inc/cufft.h   |
| cufft library with Xt functionality | {lib, lib64}/libcufft.so            | inc/cufftXt.h |
| cuffTW library                      | {lib, lib64}/libcufftw.so           | inc/cufftw.h  |

The most common case is for developers to modify an existing CUDA routine (for example, filename.cu) to call cuFFT routines. In this case the include file cufft.h or cufftxt.h should be inserted into filename.cu file and the library included in the link line. A single compile and link line might appear as

/usr/local/cuda/bin/nvcc [options] filename.cu ... -I/usr/local/cuda/inc -L/usr/local/cuda/lib -lcufft

Of course there will typically be many compile lines and the compiler g++ may be used for linking so long as the library path is set correctly.

Users of the FFTW interface (see FFTW Interface to cuFFT) should include cufftw.h and link with both cuFFT and cuFFTW libraries.

Functions in the cuFFT and cuFFTW library assume that the data is in GPU visible memory. This means any memory allocated by cudaMalloc, cudaMallocHost and cudaMallocManaged or registered with cudaHostRegister can be used as input, output or plan work area with cuFFT and cuFFTW functions. For the best performance input data, output data and plan work area should reside in device memory.

cuFFTW library also supports input data and output data that is not GPU visible.

# Fourier Transform Setup

The first step in using the cuFFT Library is to create a plan using one of the following:

- cufftPlan1D() / cufftPlan2D() / cufftPlan3D() Create a simple plan for a 1D/2D/3D transform respectively.
- cufftPlanMany() Creates a plan supporting batched input and strided data layouts.
- cufftXtMakePlanMany() Creates a plan supporting batched input and strided data layouts for any supported precision.

Among the plan creation functions, cufftPlanMany() allows use of more complicated data layouts and batched executions. Execution of a transform of a particular size and type may take several stages of processing. When a plan for the transform is generated, cuFFT derives the internal steps that need to be taken. These steps may include multiple kernel launches, memory copies, and so on. In addition, all the intermediate buffer allocations (on CPU/GPU memory) take place during planning. These buffers are released when the plan is destroyed. In the worst case, the cuFFT Library allocates space for 8\*batch\*n[0]\*..\*n[rank-1] cufftComplex or cufftDoubleComplex elements (where batch denotes the number of transforms that will be executed in parallel, rank is the number of dimensions of the input data (see Multidimensional Transforms) and n[] is the array of transform dimensions) for single and double-precision transforms respectively. Depending on the configuration of the plan, less memory may be used. In some specific cases, the temporary space allocations can be as low as 1\*batch\*n[0]\*..\*n[rank-1] cufftComplex or cufftDoubleComplex elements. This temporary space is allocated separately for each individual plan when it is created (i.e., temporary space is not shared between the plans).

The next step in using the library is to call an execution function such as cufftExecC2C() (see Parameter cufftType) which will perform the transform with the specifications defined at planning.

One can create a cuFFT plan and perform multiple transforms on different data sets by providing different input and output pointers. Once the plan is no longer needed, the cufftDestroy() function should be called to release the resources allocated for the plan.

## Free memory requirement

The first program call to any cuFFT function causes the initialization of the cuFFT kernels. This can fail if there is not enough free memory on the GPU. It is advisable to initialize cufft first (e.g. by creating a plan) and then allocating memory.

# 2.3. Fourier Transform Types

Apart from the general complex-to-complex (C2C) transform, cuFFT implements efficiently two other types: real-to-complex (R2C) and complex-to-real (C2R). In many practical applications the input vector is real-valued. It can be easily shown that in this case the output satisfies Hermitian symmetry  $(X_k = X_{N-k}^*)$ , where the star denotes complex conjugation). The converse is also true: for complex-Hermitian input the inverse transform will be purely real-valued. cuFFT takes advantage of this redundancy and works only on the first half of the Hermitian vector.

Transform execution functions for single and double-precision are defined separately as:

- cufftExecC2C() / cufftExecZ2Z() complex-to-complex transforms for single/double precision.
- cufftExecR2C() / cufftExecD2Z() real-to-complex forward transform for single/ double precision.
- cufftExecC2R() / cufftExecZ2D() complex-to-real inverse transform for single/ double precision.

Each of those functions demands different input data layout (see Data Layout for details).

Note: Complex-to-real (C2R) transforms accept complex-Hermitian input, which requires the 0th element (and the  $\frac{N}{2}$ th input if N is even) to be real-valued, i.e. its imaginary part should be zero. Otherwise, the behavior of the transform is undefined.

Functions cufftXtExec() and cufftXtExecDescriptor() can perform transforms on any of the supported types.

#### Half-precision cuFFT Transforms 2.3.1.

Half-precision transforms have the following limitations:

- Minimum GPU architecture is SM 53
- Sizes are restricted to powers of two only
- Strides on the real part of real-to-complex and complex-to-real transforms are not supported
- More than one GPU is not supported
- Transforms spanning more than 4 billion elements are not supported

Please refer to cufftXtMakePlanMany function for plan creation details.

The CUDA Toolkit provides the cuda fp16.h header with types and intrinsic functions for handling half-precision arithmetic.

#### Bfloat16-precision cuFFT Transforms 2.3.2.

cuFFT supports bfloat16 precision using the nv bfloat16 data type. Please note that cuFFT utilizes a combination of single- and bfloat16-precision arithmetic operations when computing the FFT in bfloat16 precision. Bfloat16-precision transforms have similar limitations to halfprecision transforms:

- Minimum GPU architecture is SM\_80
- Sizes are restricted to powers of two only
- Strides on the real part of real-to-complex and complex-to-real transforms are not supported
- More than one GPU is not supported

Transforms spanning more than 4 billion elements are not supported

Please refer to cufftXtMakePlanMany function for plan creation details.

The CUDA Toolkit provides the cuda bf16.h header with types and intrinsic functions for handling bfloat16-precision arithmetic.

# 2.4. Data Layout

In the cuFFT Library, data layout depends strictly on the configuration and the transform type. In the case of general complex-to-complex transform both the input and output data shall be a cufftComplex/cufftDoubleComplex array in single- and double-precision modes respectively. In C2R mode an input array  $(x_1, x_2, ..., x_{\lfloor \frac{N}{2} \rfloor + 1})$  of only non-redundant complex elements is required. The output array  $(X_1, X_2, ..., X_N)$  consists of cufftReal/cufftDouble elements in this mode. Finally, R2C demands an input array  $(X_1, X_2, ..., X_N)$  of real values and returns an array  $(x_1, x_2, ..., x_{\lfloor \frac{N}{2} \rfloor + 1})$  of non-redundant complex elements.

In real-to-complex and complex-to-real transforms the size of input data and the size of output data differ. For out-of-place transforms a separate array of appropriate size is created. For in-place transforms the user should use padded data layout. This layout is FFTW compatibile.

In the padded layout output signals begin at the same memory addresses as the input data. Therefore input data for real-to-complex and output data for complex-to-real must be padded.

Expected sizes of input/output data for 1-d transforms are summarized in the table below:

| FFT type | input data size                                           | output data size                                          |
|----------|-----------------------------------------------------------|-----------------------------------------------------------|
| C2C      | X cufftComplex                                            | X cufftComplex                                            |
| C2R      | $\left\lfloor \frac{x}{2} \right\rfloor + 1$ cufftComplex | X cufftReal                                               |
| R2C*     | X cufftReal                                               | $\left\lfloor \frac{x}{2} \right\rfloor + 1$ cufftComplex |

The real-to-complex transform is implicitly a forward transform. For an in-place real-tocomplex transform where FFTW compatible output is desired, the input size must be padded to  $\left(\lfloor \frac{N}{2} \rfloor + 1 \right)$  complex elements. For out-of-place transforms, input and output sizes match the logical transform size N and the non-redundant size  $\lfloor \frac{N}{2} \rfloor + 1$ , respectively.

The complex-to-real transform is implicitly inverse. For in-place complex-to-real FFTs where FFTW compatible output is selected (default padding mode), the input size is assumed to be  $\lfloor \frac{N}{2} 
floor + 1$  cufftComplex elements. Note that in-place complex-to-real FFTs may **overwrite** arbitrary imaginary input point values when non-unit input and output strides are chosen. Outof-place complex-to-real FFT will always overwrite input buffer. For out-of-place transforms, input and output sizes match the logical transform non-redundant size  $\lfloor \frac{N}{2} \rfloor + 1$  and size N, respectively.

### Multidimensional Transforms 2.5.

Multidimensional DFT map a d-dimensional array  $x_{\mathbf{n}}$ , where  $\mathbf{n} = (n_1, n_2, ..., n_d)$  into its frequency domain array given by:

$$X_{\mathbf{k}} = \sum_{n=0}^{N-1} x_{\mathbf{n}} e^{-2\pi i \frac{\mathbf{k} \mathbf{n}}{\mathbf{N}}}$$

where  $\frac{\mathbf{n}}{\mathbf{N}} = (\frac{n_1}{N_1}, \frac{n_2}{N_2}, \dots, \frac{n_d}{N_d})$ , and the summation denotes the set of nested summations

$$\sum_{n_1=0}^{N_1-1N_2-1} \sum_{n_2=0}^{N_d-1} \dots \sum_{n_d=0}^{N_d-1}$$

cuFFT supports one-dimensional, two-dimensional and three-dimensional transforms, which can all be called by the same cufftExec\* functions (see Fourier Transform Types).

Similar to the one-dimensional case, the frequency domain representation of real-valued input data satisfies Hermitian symmetry, defined as:  $x_{(n_1,n_2,..,n_d)} = x_{(N_1-n_1,N_2-n_2,..,N_d-n_d)}^*$ 

C2R and R2C algorithms take advantage of this fact by operating only on half of the elements of signal array, namely on:  $x_{\mathbf{n}}$  for  $\mathbf{n} \in \{1, ..., N_1\} \times ... \times \{1, ..., N_{d-1}\} \times \{1, ..., \lfloor \frac{N_d}{2} \rfloor + 1\}$ .

The general rules of data alignment described in Data Layout apply to higher-dimensional transforms. The following table summarizes input and output data sizes for multidimensional DFTs:

| Dims | FFT type | Input data size                                     | Output data size                                    |
|------|----------|-----------------------------------------------------|-----------------------------------------------------|
| 1D   | C2C      | $\mathbf{N}_1$ cufftComplex                         | $\mathbf{N}_1$ cufftComplex                         |
| 1D   | C2R      | $\lfloor \frac{N_1}{2} \rfloor + 1$ cufftComplex    | $\mathbf{N}_1$ cufftReal                            |
| 1D   | R2C      | $\mathbf{N}_1$ cufftReal                            | $\lfloor \frac{N_1}{2} \rfloor + 1$ cufftComplex    |
| 2D   | C2C      | $\mathbf{N}_1\mathbf{N}_2$ cufftComplex             | $\mathbf{N}_1\mathbf{N}_2$ cufftComplex             |
| 2D   | C2R      | $N_1(\frac{N_2}{2}]+1$ ) cufftComplex               | $\mathbf{N}_1\mathbf{N}_2$ cufftReal                |
| 2D   | R2C      | $\mathbf{N}_1\mathbf{N}_2$ cufftReal                | $N_1(\frac{N_2}{2}]+1$ ) cufftComplex               |
| 3D   | C2C      | $\mathbf{N}_1\mathbf{N}_2\mathbf{N}_3$ cufftComplex | $\mathbf{N}_1\mathbf{N}_2\mathbf{N}_3$ cufftComplex |
| 3D   | C2R      | $N_1N_2(\frac{N_3}{2}]+1$ ) cufftComplex            | $\mathbf{N}_1\mathbf{N}_2\mathbf{N}_3$ cufftReal    |
| 3D   | R2C      | $\mathbf{N}_1\mathbf{N}_2\mathbf{N}_3$ cufftReal    | $N_1N_2(\frac{N_3}{2}]+1$ ) cufftComplex            |

For example, static declaration of a three-dimensional array for the output of an out-of-place real-to-complex transform will look like this:

```
cufftComplex odata[N1][N2][N3/2+1];
```

### Advanced Data Layout 2.6.

The advanced data layout feature allows transforming only a subset of an input array, or outputting to only a portion of a larger data structure. It can be set by calling function:

```
cufftResult cufftPlanMany(cufftHandle *plan, int rank, int *n, int *inembed,
   int istride, int idist, int *onembed, int ostride,
   int odist, cufftType type, int batch);
```

Passing inembed or onembed set to NULL is a special case and is equivalent to passing n for each. This is same as the basic data layout and other advanced parameters such as istride are ignored.

If the advanced parameters are to be used, then all of the advanced interface parameters must be specified correctly. Advanced parameters are defined in units of the relevant data type (cufftReal, cufftDoubleReal, cufftComplex, Or cufftDoubleComplex).

Advanced layout can be perceived as an additional layer of abstraction above the access to input/output data arrays. An element of coordinates [z][y][x] in signal number b in the batch will be associated with the following addresses in the memory:

```
input[ b * idist + x * istride ]
  output[ b * odist + x * ostride ]
 2D
  input[b*idist+(x*inembed[1]+y)*istride]
  output[b*odist+(x*onembed[1]+y)*ostride]
▶ 3D
  input[b*idist+((x*inembed[1]+y)*inembed[2]+z)*istride]
  output[b*odist + ((x*onembed[1] + y)*onembed[2] + z)*ostride]
```

The istride and ostride parameters denote the distance between two successive input and output elements in the least significant (that is, the innermost) dimension respectively. In a single 1D transform, if every input element is to be used in the transform, istride should be set to 1; if every other input element is to be used in the transform, then istride should be set to 2. Similarly, in a single 1D transform, if it is desired to output final elements one after another compactly, ostride should be set to 1; if spacing is desired between the least significant dimension output data, ostride should be set to the distance between the

The inembed and onembed parameters define the number of elements in each dimension in the input array and the output array respectively. The inembed [rank-1] contains the number of elements in the least significant (innermost) dimension of the input data excluding the

istride elements; the number of total elements in the least significant dimension of the input array is then istride \*inembed[rank-1]. The inembed[0] or onembed[0] corresponds to the most significant (that is, the outermost) dimension and is effectively ignored since the idist or odist parameter provides this information instead. Note that the size of each dimension of the transform should be less than or equal to the inembed and onembed values for the corresponding dimension, that is  $n[i] \leq inembed[i]$ ,  $n[i] \leq onembed[i]$ , where  $i \in \{0, ..., rank - 1\}.$ 

The idist and odist parameters indicate the distance between the first element of two consecutive batches in the input and output data.

## 2.7. Streamed cuFFT Transforms

Every cuFFT plan may be associated with a CUDA stream. Once so associated, all launches of the internal stages of that plan take place through the specified stream. Streaming of cuFFT execution allows for potential overlap between transforms and memory copies. (See the NVIDIA CUDA Programming Guide for more information on streams.) If no stream is associated with a plan, launches take place in stream(0), the default CUDA stream. Note that many plan executions require multiple kernel launches.

cuFFT uses private streams internally to sort operations, including event syncrhonization. cuFFT does not guarantee ordering of internal operations, and the order is only preserved with respect to the streams set by the user.

As of CUDA 11.2 (cuFFT 10.4.0), cufftSetStream() is supported in multiple GPU cases. However, calls to cufftXtMemcpy() are still synchronous across multiple GPUs when using streams. In previous versions of cuFFT, cufftSetStream() returns an error in the multiple GPU case. Likewise, calling certain multi-GPU functions such as cufftXtSetCallback() after setting a stream with cufftSetStream() will result in an error (see API functions for more details).

Please note that in order to overlap plans using single plan handle user needs to manage work area buffers. Each concurrent plan execution needs it's exclusive work area. Work area can be set by cufftSetWorkArea function.

# Multiple GPU cuFFT Transforms

cuFFT supports using up to sixteen GPUs connected to a CPU to perform Fourier Transforms whose calculations are distributed across the GPUs. An API has been defined to allow users to write new code or modify existing code to use this functionality.

Some existing functions such as the creation of a plan using cufftCreate () also apply in the multiple GPU case. Multiple GPU routines contain xt in their name.

The memory on the GPUs is managed by helper functions cufftXtMalloc()/cufftXtFree() and cufftXtMemcpy() using the cudaLibXtDesc descriptor.

Performance is a function of the bandwidth between the GPUs, the computational ability of the individual GPUs, and the type and number of FFT to be performed. The highest performance is obtained using NVLink interconnect (https://www.nvidia.com/object/nvlink.html). The second

best option is using PCI Express 3.0 between the GPUs and ensuring that both GPUs are on the same switch. Note that multiple GPU execution is not guaranteed to solve a given size problem in a shorter time than single GPU execution.

The multiple GPU extensions to cuFFT are built on the extensible cuFFT API. The general steps in defining and executing a transform with this API are:

- cufftCreate() create an empty plan, as in the single GPU case
- cufftXtSetGPUs() define which GPUs are to be used
- ▶ Optional: cufftEstimate{1d,2d,3d,Many}() estimate the sizes of the work areas required. These are the same functions used in the single GPU case although the definition of the argument workSize reflects the number of GPUs used.
- cufftMakePlan{1d, 2d, 3d, Many} () create the plan. These are the same functions used in the single GPU case although the definition of the argument workSize reflects the number of GPUs used.
- ▶ Optional: cufftGetSize{1d, 2d, 3d, Many}() refined estimate of the sizes of the work areas required. These are the same functions used in the single GPU case although the definition of the argument workSize reflects the number of GPUs used.
- ▶ Optional: cufftGetSize() check workspace size. This is the same function used in the single GPU case although the definition of the argument workSize reflects the number of GPUs used.
- ▶ Optional: cufftXtSetWorkArea() do your own workspace allocation.
- cufftXtMalloc() allocate descriptor and data on the GPUs
- cufftXtMemcpy() copy data to the GPUs
- cufftXtExecDescriptorC2C()/cufftXtExecDescriptorZ2Z() execute the plan
- cufftXtMemcpy() copy data from the GPUs
- cufftXtFree() free any memory allocated with cufftXtMalloc()
- cufftDestroy() free cuFFT plan resources

### Plan Specification and Work Areas 2.8.1.

In the single GPU case a plan is created by a call to cufftCreate() followed by a call to cufftMakePlan\*(). For multiple GPUs, the GPUs to use for execution are identified by a call to cufftXtSetGPUs() and this must occur after the call to cufftCreate() and prior to the call to cufftMakePlan\*().

Note that when cufftMakePlan\*() is called for a single GPU, the work area is on that GPU. In a multiple GPU plan, the returned work area has multiple entries; one value per GPU. That is workSize points to a size tarray, one entry per GPU. Also the strides and batches apply to the entire plan across all GPUs associated with the plan.

Once a plan is locked by a call to cufftMakePlan\* (), different descriptors may be specified in calls to cufftXtExecDescriptor\*() to execute the plan on different data sets, but the new descriptors must use the same GPUs in the same order.

As in the single GPU case, cufftEstimateSize{Many,1d,2d,3d}() and cufftGetSize{Many, 1d, 2d, 3d} () give estimates of the work area sizes required for a multiple GPU plan and in this case workSize points to a size t array, one entry per GPU.

Similarly the actual work size returned by cufftGetSize() is a size t array, one entry per GPU in the multiple GPU case.

## 2.8.2. Helper Functions

Multiple GPU cuFFT execution functions assume a certain data layout in terms of what input data has been copied to which GPUs prior to execution, and what output data resides in which GPUs post execution, cuFFT provides functions to assist users in manipulating data on multiple GPUs. These must be called after the call to cufftMakePlan\*().

On a single GPU users may call cudaMalloc() and cudaFree() to allocate and free GPU memory. To provide similar functionality in the multiple GPU case, cuFFT includes cufftXtMalloc() and cufftXtFree() functions. The function cufftXtMalloc() returns a descriptor which specifies the location of these memories.

On a single GPU users may call cudaMemcpy () to transfer data between host and GPU memory. To provide similar functionality in the multiple GPU case, cuFFT includes cufftXtMemcpy () which allows users to copy between host and multiple GPU memories or even between the GPU memories.

All single GPU cuFFT FFTs return output the data in natural order, that is the ordering of the result is the same as if a DFT had been performed on the data. Some Fast Fourier Transforms produce intermediate results where the data is left in a permutation of the natural output. When batch is one, data is left in the GPU memory in a permutation of the natural output.

When cufftxtMemcpy() is used to copy data from GPU memory back to host memory, the results are in natural order regardless of whether the data on the GPUs is in natural order or permuted. Using CUFFT COPY DEVICE TO DEVICE allows users to copy data from the permuted data format produced after a single transform to the natural order on GPUs.

### Multiple GPU 2D and 3D Transforms on 2.8.3. Permuted Input

For single 2D or 3D transforms on multiple GPUs, when cufftXtMemcpy() distributes the data to the GPUs, the array is divided on the X axis. E.G. for two GPUs half of the X dimenson points, for all Y (and Z) values, are copied to each of the GPUs. When the transform is computed, the data are permuted such that they are divided on the Y axis. I.E. half of the Y dimension points, for all X (and Z) values are on each of the GPUs.

When cuFFT creates a 2D or 3D plan for a single transform on multiple GPUs, it actually creates two plans. One plan expects input to be divided on the X axis. The other plan expects data to be divided on the Y axis. This is done because many algorithms compute a forward FFT, then perform some point-wise operation on the result, and then compute the inverse

FFT. A memory copy to restore the data to the original order would be expensive. To avoid this, cufftXtMemcpy and cufftXtExecDescriptor() keep track of the data ordering so that the correct operation is used.

The ability of cuFFT to process data in either order makes the following sequence possible.

- cufftCreate() create an empty plan, as in the single GPU case
- cufftXtSetGPUs() define which GPUs are to be used
- cufftMakePlan{1d, 2d, 3d, Many} () create the plan.
- cufftXtMalloc() allocate descriptor and data on the GPUs
- cufftXtMemcpy() copy data to the GPUs
- cufftXtExecDescriptorC2C()/cufftXtExecDescriptorZ2Z() compute the forward
- userFunction() modify the data in the frequency domain
- cufftXtExecDescriptorC2C()/cufftXtExecDescriptorZ2Z() compute the inverse
- Note that it was not necessary to copy/permute the data between execute calls
- cufftXtMemcpy() copy data to the host
- cufftXtFree() free any memory allocated with cufftXtMalloc()
- cufftDestroy() free cuFFT plan resources

#### 2.8.4. Supported Functionality

Starting with cuFFT version 7.0, a subset of single GPU functionality is supported for multiple GPU execution.

Requirements and limitations:

- All GPUs must have the same CUDA architecture level and support Unified Virtual Address Space.
- On Windows, the GPU boards must be operating in Tesla Compute Cluster (TCC) mode.
- Running cuFFT on multiple GPUs is not compatible with an application that uses the CUDA Driver API.
- Strided input and output are not supported.
- ▶ Running cuFFT on more than 8 GPUs (16 GPUs is max) is supported on machines with NVLink only.

While transforms with batch count greater than one do not impose additional constraints, those with a single batch have some restrictions. Single-batch FFTs support only inplace mode, and have additional constraints depending on the FFT type. This behavior is summarized in the following table:

| batch=1 | 1D                                | 2D 3D                                                                             |
|---------|-----------------------------------|-----------------------------------------------------------------------------------|
| C2C/Z2Z | ▶ 2,4,8,16 GPUs                   | ▶ 2-16 GPUs                                                                       |
|         | ▶ power of 2 sizes only           | ► Minimum size is 32                                                              |
|         | ► Minimum size for 2-4 GPUs is 64 |                                                                                   |
|         | Minimum size for 8 GPUs is 128    |                                                                                   |
|         | Minimum size for 16 GPUs is 1024  |                                                                                   |
| R2C/D2Z | not supported                     | ▶ 2-16 GPUs                                                                       |
|         |                                   | ► Minimum size is 32                                                              |
|         |                                   | ► Does not support the<br>CUFFT_XT_FORMAT_INPLACE_SHUFFLED input descriptor in 2D |
|         |                                   | No callback support                                                               |
| C2R/Z2D | not supported                     | ▶ 2-16 GPUs                                                                       |
|         |                                   | ► Minimum size is 32                                                              |
|         |                                   | ► Does not support the CUFFT_XT_FORMAT_INPLACE input descriptor in 2D             |
|         |                                   | ▶ No callback support                                                             |

### General guidelines are:

- ▶ Parameter whichGPUs of cufftXtSetGPUs() function determines ordering of the GPUs with respect to data decomposition (first data chunk is placed on GPU denoted by first element of whichGPUs)
- ▶ The data for the entire transform must fit within the memory of the GPUs assigned to it.
- ► For batch size m on n GPUs :
  - The first m % n GPUs execute  $\left\lfloor \frac{m}{n} \right\rfloor + 1$  transforms.
  - The remaining GPUs execute  $\left\lfloor \frac{m}{n} \right\rfloor$  transforms.

### Batch size output differences:

Single GPU cuFFT results are always returned in natural order. When multiple GPUs are used to perform more than one transform, the results are also returned in natural order. When multiple GPUs are used to perform a single transform the results are returned in a permutation of the normal results to reduce communication time. This behavior is summarized in the following table:

| Number of GPUs | Number of transforms       | Output Order on GPUs |
|----------------|----------------------------|----------------------|
| One            | One or multiple transforms | Natural order        |
| Multiple       | One                        | Permuted results     |
| Multiple       | Multiple                   | Natural order        |

To produce natural order results in GPU memory for multi-GPU runs in the 1D single transform case, requires calling cufftXtMemcpy() with CUFFT COPY DEVICE TO DEVICE.

2D and 3D multi-GPU transforms support execution of a transform given permuted order results as input. After execution in this case, the output will be in natural order. It is also possible to use cufftxtMemcpy() with CUFFT COPY DEVICE TO DEVICE to return 2D or 3D data to natural order.

See the cuFFT Code Examples section for single GPU and multiple GPU examples.

#### cuFFT Callback Routines 2.9.

Callback routines are user-supplied kernel routines that cuFFT will call when loading or storing data. They allow the user to do data pre- or post- processing without additional kernel calls.

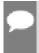

Note: Starting from CUDA 11.4, support for callback functionality using separately compiled device code is deprecated on all GPU architectures. Callback functionality will continue to be supported for all GPU architectures.

### Overview of the cufFFT Callback Routine 2.9.1. **Feature**

cuFFT provides a set of APIs that allow the cuFFT user to provide CUDA functions that redirect or manipulate the data as it is loaded prior to processing the FFT, or stored once the FFT has been done. For the load callback, cuFFT passes the callback routine the address of the input data and the offset to the value to be loaded from device memory, and the callback routine returns the value it wishes cuFFT to use instead. For the store callback, cufFFT passes the callback routine the value it has computed, along with the address of the output data and the offset to the value to be written to device memory, and the callback routine modifies the value and stores the modified result.

In order to provide a callback to cuFFT, a plan is created and configured normally using the extensible plan APIs. After the call to cufftCreate and cufftMakePlan, the user may associate a load callback routine, or a store callback routine, or both, with the plan, by callingcufftXtSetCallback. The caller also has the option to specify a device pointer to an opaque structure they wish to associate with the plan. This pointer will be passed to the callback routine by the cuFFT library. The caller may use this structure to remember plan dimensions and strides, or have a pointer to auxiliary data, etc.

With some restrictions, the callback routine is allowed to request shared memory for its own use. If the requested amount of shared memory is available, cufft will pass a pointer to it when it calls the callback routine.

CUFFT allows for 8 types of callback routine, one for each possible combination of: load or store, real or complex, single precision or double. It is the caller's responsibility to provide a routine that matches the function prototype for the type of routine specified. If there is already a callback of the specified type associated with the plan, the set callback function will replace it with the new one.

The callback routine extensions to cuFFT are built on the extensible cuFFT API. The general steps in defining and executing a transform with callbacks are:

- cufftCreate() create an empty plan, as in the single GPU case
- cufftMakePlan{1d, 2d, 3d, Many}() create the plan. These are the same functions used in the single GPU case.
- cufftXtSetCallback() called for load and/or store callback for this plan
- cufftExecC2C() etc. execute the plan
- cufftDestroy() free cuFFT plan resources

Callback functions are not supported on transforms with a dimension size that does not factor into primes smaller than 127. Callback functions on plans whose dimensions' prime factors are limited to 2, 3, 5, and 7 can safely call syncthreads (). On other plans, results are not

NOTE: The callback API is available in the statically linked cuFFT library only, and only on 64 bit LINUX operating systems.

#### Specifying Load and Store Callback Routines 2.9.2.

In order to associate a callback routine with a plan, it is necessary to obtain a device pointer to the callback routine.

As an example, if the user wants to specify a load callback for an R2C transform, they would write the device code for the callback function, and define a global device variable that contains a pointer to the function:

```
device cufftReal myOwnCallback(void *dataIn,
                                size t offset,
                                 void *callerInfo,
                                 void *sharedPtr) {
  cufftReal ret;
  // use offset, dataIn, and optionally callerInfo to
  // compute the return value
  return ret;
device cufftCallbackLoadR myOwnCallbackPtr = myOwnCallback;
```

From the host side, the user then has to get the address of the callback routine, which is stored in myOwnCallbackPtr. This is done with cudaMemcpyFromSymbol, as follows:

```
cufftCallbackLoadR hostCopyOfCallbackPtr;
cudaMemcpyFromSymbol(&hostCopyOfCallbackPtr,
                     myOwnCallbackPtr,
                     sizeof(hostCopyOfCallbackPtr));
```

 $\verb|hostCopyOfCallbackPtr| then contains the device address of the callback|$ routine, that should be passed to cufftxtSetCallback. Note that, for multi-GPU transforms, hostCopyOfCallbackPtr will need to be an array of pointers, and the cudaMemcpyFromSymbol will have to be invoked for each GPU. Please note that managed variables are not suitable to pass to cufftSetCallback due to restrictions on variable usage (See the NVIDIA CUDA C++ Programming Guide for more information about managed variables).

### 2.9.3. Callback Routine Function Details

Below are the function prototypes, and typedefs for pointers to the user supplied callback routines that cuFFT calls to load data prior to the transform.

```
typedef cufftComplex (*cufftCallbackLoadC) (void *dataIn,
                                           size t offset,
                                            void *callerInfo,
                                            void *sharedPointer);
typedef cufftDoubleComplex (*cufftCallbackLoadZ)(void *dataIn,
                                                   size t offset,
                                                   void *callerInfo,
                                                   void *sharedPointer);
typedef cufftReal (*cufftCallbackLoadR) (void *dataIn,
                                         size t offset,
                                          void *callerInfo,
                                          void *sharedPointer);
typedef cufftDoubleReal (*cufftCallbackLoadD) (void *dataIn,
                                                size t offset,
                                                void *callerInfo,
                                                void *sharedPointer);
```

Parameters for all of the load callbacks are defined as below:

- offset: offset of the input element from the start of output data. This is not a byte offset, rather it is the number of elements from start of data.
- dataIn: device pointer to the start of the input array that was passed in the cufftExecute call.
- callerInfo: device pointer to the optional caller specified data passed in the cufftXtSetCallback call.
- sharedPointer: pointer to shared memory, valid only if the user has called cufftXtSetCallbackSharedSize().

Below are the function prototypes, and typedefs for pointers to the user supplied callback routines that cuFFT calls to store data after completion of the transform. Note that the store callback functions do not return a value. This is because a store callback function is responsible not only for transforming the data as desired, but also for writing the data to the desired location. This allows the store callback to rearrange the data, for example to shift the zero frequency result to the center of the ouput.

```
typedef void (*cufftCallbackStoreC) (void *dataOut,
                                    size t offset,
                                    cufftComplex element,
                                    void *callerInfo,
                                    void *sharedPointer);
typedef void (*cufftCallbackStoreZ) (void *dataOut,
                                    size t offset,
                                    cufftDoubleComplex element,
                                    void *callerInfo,
                                    void *sharedPointer);
typedef void (*cufftCallbackStoreR)(void *dataOut,
                                    size t offset,
                                    cufftReal element,
                                    void *callerInfo,
                                    void *sharedPointer);
typedef void (*cufftCallbackStoreD) (void *dataOut,
                                    size t offset,
                                    cufftDoubleReal element,
                                    void *callerInfo,
                                    void *sharedPointer);
```

Parameters for all of the store callbacks are defined as below:

- offset: offset of the output element from the start of output data. This is not a byte offset, rather it is the number of elements from start of data.
- dataOut: device pointer to the start of the output array that was passed in the cufftExecute call.
- element: the real or complex result computed by CUFFT for the element specified by the offset argument.
- callerInfo: device pointer to the optional caller specified data passed in the cufftXtSetCallback call.
- sharedPointer: pointer to shared memory, valid only if the user has called cufftXtSetCallbackSharedSize().

### 2.9.4. Coding Considerations for the cuFFT Callback Routine Feature

cuFFT supports callbacks on all types of transforms, dimension, batch, stride between elements or number of GPUs. Callbacks are supported for transforms of single and double precision.

cuFFT supports a wide range of parameters, and based on those for a given plan, it attempts to optimize performance. The number of kernels launched, and for each of those, the number of blocks launched and the number of threads per block, will vary depending on how cuFFT decomposes the transform. For some configurations, cuFFT will load or store (and process) multiple inputs or outputs per thread. For some configurations, threads may load or store inputs or outputs in any order, and cuFFT does not guarantee that the inputs or outputs

handled by a given thread will be contiquous. These characteristics may vary with transform size, transform type (e.g. C2C vs C2R), number of dimensions, and GPU architecture. These variations may also change from one library version to the next.

cuFFT will call the load callback routine, for each point in the input, once and only once. Similarly it will call the store callback routine, for each point in the output, once and only once. If the transform is being done in-place (i.e. the input and output data are in the same memory location) the store callback for a given element cannot overwrite other elements. It can either overwrite the given element, or write in a completely distinct output buffer.

When more than one kernel are used to implement a transform, the thread and block structure of the first kernel (the one that does the load) is often different from the thread and block structure of the last kernel (the one that does the store).

One common use of callbacks is to reduce the amount of data read or written to memory, either by selective filtering or via type conversions. When more than one kernel are used to implement a transform, cuFFT alternates using the workspace and the output buffer to write intermediate results. This means that the output buffer must always be large enough to accommodate the entire transform.

For multi-GPU transforms, the index passed to the callback routine is the element index from the start of data on that GPU, not from the start of the entire input or output data array.

For transforms whose dimensions can be factored into powers of 2, 3, 5, or 7, cuFFT quarantees that it will call the load and store callback routines from points in the kernel that is safe to call syncthreads function from within callback routine. Caller is responsible for quaranteeing that the callback routine is at a point where the callback code has converged, to avoid deadlock. For plans whose dimensions are factored into higher primes, results of a callback routine calling \_\_syncthreads are not defined.

### No Ordering Guarantees Within a Kernel

Note that there are no quarantees on the relative order of execution of blocks within a grid. As such, callbacks should not rely on any particular ordering within a kernel. For instance, reordering data (such as an FFT-shift) could rely on the order of execution of the blocks. Results in this case would be undefined.

## 2.10. Thread Safety

cuFFT APIs are thread safe as long as different host threads execute FFTs using different plans and the output data are disjoint.

## 2.11. CUDA Graphs Support

Using <u>CUDA Graphs</u> with cuFFT is supported on single GPU plans. It is also supported on multiple GPU plans starting with cuFFT version 10.4.0. The stream associated with a cuFFT plan must meet the requirements stated in Creating a Graph Using Stream Capture.

# 2.12. Static Library and Callback Support

Starting with release 6.5, the cuFFT libraries are also delivered in a static form as libcufft\_static.a and libcufftw\_static.a on Linux and Mac. Static libraries are not supported on Windows. The static cufft and cufftw libraries depend on thread abstraction layer library libculibos.a.

For example, on linux, to compile a small application using cuFFT against the dynamic library, the following command can be used:

```
nvcc myCufftApp.c -lcufft -o myCufftApp
```

For cufftw on Linux, to compile a small application against the dynamic library, the following command can be used:

```
nvcc myCufftwApp.c -lcufftw -lcufft -o myCufftwApp
```

Whereas to compile against the static cuFFT library, extra steps need to be taken. The library needs to be device linked. It may happen during building and linking of a simple program, or as a separate step. The entire process is described in <u>Using Separarate Compilation in CUDA</u>.

For cuFFT and cufftw in version 9.0 or later any supported architecture can be used to do the device linking:

Static cuFFT compilation command:

```
nvcc myCufftApp.c -lcufft static -lculibos -o myCufftApp
```

Static cufftw compilation command:

```
nvcc myCufftwApp.c -lcufftw static -lcufft static -lculibos -o myCufftwApp
```

Prior to version 9.0 proper linking required specifying a subset of supported architectures, as shown in the following commands:

Static cuFFT compilation command:

```
nvcc myCufftApp.c -lcufft static
                                               -lculibos -o myCufftApp\
    -gencode arch=compute 20,\"code=sm 20\"\
-gencode arch=compute 30,\"code=sm 30\"\
-gencode arch=compute 35,\"code=sm 35\"\
     -gencode arch=compute_50,\"code=sm_50\"\
     -gencode arch=compute 60, \"code=sm 60\"\
     -gencode arch=compute 60,\"code=compute 60\"
```

Static cufftw compilation command:

```
nvcc myCufftwApp.c
                        -lcufftw static -lcufft static
                                                          -lculibos -o
myCufftwApp\
       -gencode arch=compute 20,\"code=sm 20\"\
```

```
-gencode arch=compute_30,\"code=sm_30\"\
-gencode arch=compute_35,\"code=sm_35\"\
-gencode arch=compute_50,\"code=sm_50\"\
-gencode arch=compute_60,\"code=sm_60\"\
-gencode arch=compute 60, \"code=compute 60\"
```

Please note that the cuFFT library might not contain code for certain architectures as long as there is code for a lower architecture that is binary compatibile (e.g. SM37, SM52, SM61). This is reflected in link commands above and significant when using versions prior r9.0. To determine if a specific SM is included in the cuFFT library, one may use cuobjdump utility. For example, if you wish to know if SM\_50 is included, the command to run is cuobjdump -arch sm 50 libcufft static.a. Some kernels are built only on select architectures (e.g. kernels with half precision arithmetics are present only for SM53 and above). This can cause warnings at link time that architectures are missing from these kernels. These warnings can be safely ignored.

It is also possible to use the native Host C++ compiler and perform device link as a separate step. Please consult NVCC documentation for more details. Depending on the Host Operating system, some additional libraries like pthread or d1 might be needed on the linking line.

Note that in this case, the library cuda is not needed. The CUDA Runtime will try to open explicitly the cuda library if needed. In the case of a system which does not have the CUDA driver installed, this allows the application to gracefully manage this issue and potentially run if a CPU-only path is available.

The cuFFT static library supports user supplied callback routines. The callback routines are CUDA device code, and must be separately compiled with NVCC and linked with the cuFFT library. Please refer to the NVCC documentation regarding separate compilation for details. If you specify an SM when compiling your callback functions, you must specify one of the SM's cuFFT includes.

## 2.12.1. Static library without callback support

Starting with cuFFT version 9.2, a new variant of the cuFTT static library, libcufft static nocallback.a, was added. This new version does not contain callback functionality and can be linked using the host compiler only.

### Accuracy and Performance 2.13.

A DFT can be implemented as a matrix vector multiplication that requires  $O(N^2)$  operations. However, the cuFFT Library employs the Cooley-Tukey algorithm to reduce the number of required operations to optimize the performance of particular transform sizes. This algorithm expresses the DFT matrix as a product of sparse building block matrices. The cuFFT Library implements the following building blocks: radix-2, radix-3, radix-5, and radix-7. Hence the performance of any transform size that can be factored as  $2^a \times 3^b \times 5^c \times 7^d$  (where a, b, c, and d are non-negative integers) is optimized in the cuFFT library. There are also radix-m building blocks for other primes, m. whose value is < 128. When the length cannot be decomposed as multiples of powers of primes from 2 to 127, <u>Bluestein's algorithm</u> is used. Since the Bluestein implementation requires more computations per output point than the Cooley-Tukey implementation, the accuracy of the Cooley-Tukey algorithm is better. The pure CooleyTukey implementation has excellent accuracy, with the relative error growing proportionally to  $\log_2(N)$  , where N is the transform size in points.

For sizes handled by the Cooley-Tukey code path, the most efficient implementation is obtained by applying the following constraints (listed in order from the most generic to the most specialized constraint, with each subsequent constraint providing the potential of an additional performance improvement).

Half precision transforms might not be suitable for all kinds of problems due to limited range represented by half precision floating point arithmetics. Please note that the first element of FFT result is the sum of all input elements and it is likely to overflow for certain inputs.

Results produced by the cuFFT library are deterministic (ie, bitwise reproducible) as long as the following are kept constant between runs: plan input parameters, cuFFT version, and GPU model.

cuFFT batched plans require that input data includes valid signal for all batches. Performance optimizations in batched mode can combine signal from different batches for processing. Optimizations used in cuFFT can vary from version to version.

| Applies to                                                      | Recommendation                                                                                                    | Comment                                                                                                    |
|-----------------------------------------------------------------|----------------------------------------------------------------------------------------------------|----------------------------------------------------------------------------------------------------|
| All                                                             | Use single precision transforms.                                                                                                    | Single precision transforms require less bandwidth per computation than double precision transforms.                                                                                                    |
| All                                                             | Restrict the size along all dimensions to be representable as $2^a \times 3^b \times 5^c \times 7^d$ .                                                       | The cuFFT library has highly optimized kernels for transforms whose dimensions have these prime factors. In general the best performance occurs when using powers of 2, followed by powers of 3, then 5, 7. |
| All                                                             | Restrict the size along each dimension to use fewer distinct prime factors.                                                                                  | A transform of size $2^n$ or $3^n$ will usually be faster than one of size $2^i \times 3^j$ even if the latter is slightly smaller, due to the composition of specialized paths.                            |
| All                                                             | Restrict the data to be contiguous in memory when performing a single transform. When performing multiple transforms make the individual datasets contiguous | The cuFFT library has been optimized for this data layout.                                                                                                    |
| All                                                             | Perform multiple (i.e., batched) transforms.                                                                                                    | Additional optimizations are performed in batched mode.                                                                                                    |
| real-to-complex<br>transforms or complex-<br>to-real transforms | Ensure problem size of x dimension is a multiple of 4.                                                                                                    | This scheme uses more efficient kernels to implement conjugate symmetry property.                                                                                                    |
| real-to-complex<br>transforms or complex-<br>to-real transforms | Use out-of-place mode.                                                                                                    | This scheme uses more efficient kernels than in-place mode.                                                                                                    |

| Applies to                 | Recommendation                                                               | Comment                                                                   |
|----------------------------|------------------------------------------------------------------------------|---------------------------------------------------------------------------|
| Multiple GPU<br>transforms | Use PCI Express 3.0 between GPUs and ensure the GPUs are on the same switch. | The faster the interconnect between the GPUs, the faster the performance. |

## 2.14. Caller Allocated Work Area Support

cuFFT plans may use additional memory to store intermediate results. The cuFFT library offers several functions to manage this temporary memory utilization behavior:

- cufftSetAutoAllocation
- cufftEstimate1d, cufftEstimate2d, cufftEstimate3d and cufftEstimateMany
- cufftGetSize
- cufftXtSetWorkAreaPolicy

The first two functions manage allocation and ownership of temporary memory. By default cuFFT always allocates its own work area in GPU memory. Each cuFFT handle allocates data separately. If multiple cuFFT plans are to be launched sequentially it is possible to assign the same memory chunk as work area to all those plans and reduce memory overhead.

The memory assigned as work area needs to be GPU visible. In addition to the regular memory acquired with cudaMalloc, usage of CUDA Unified Virtual Addressing enables cuFFT to use the following types of memory as work area memory: pinned host memory, managed memory, memory on GPU other than the one performing the calculations. While this provides flexibility, it comes with a performance penalty whose magnitude depends on the available memory bandwidth.

The cufftEstimateNd, cufftEstimateMany, and cufftGetSize functions provide information about the required memory size for cases where the user is allocating the work space buffer.

In version 9.2 cuFFT also introduced the cufftXtSetWorkAreaPolicy function. This function allows fine tuning of work area memory usage.

cuFFT 9.2 version supports only the CUFFT WORKAREA MINIMAL policy, which instructs cuFFT to re-plan the existing plan without the need to use work area memory.

Also as of cuFFT 9.2, supported FFT transforms that allow for CUFFT WORKAREA MINIMAL policy are as follows:

- ▶ Transforms of type c2c are supported with sizes up to 4096 in any dimension.
- Transforms of type z2z are supported with sizes up to 2048 in any dimension.
- Only single GPU transforms are supported.

Depending on the FFT transform size, a different FFT algorithm may be used when the CUFFT WORKAREA MINIMAL policy is set.

# Chapter 3. cuFFT API Reference

This chapter specifies the behavior of the cuFFT library functions by describing their input/ output parameters, data types, and error codes. The cuFFT library is initialized upon the first invocation of an API function, and cuFFT shuts down automatically when all user-created FFT plans are destroyed.

### Return value cufftResult

All cuFFT Library return values except for CUFFT SUCCESS indicate that the current API call failed and the user should reconfigure to correct the problem. The possible return values are defined as follows:

```
typedef enum cufftResult t {
     cufft_success = 0, // The cufft operation was successful

CUFFT_INVALID_PLAN = 1, // cufft was passed an invalid plan handle

CUFFT_ALLOC_FAILED = 2, // cufft failed to allocate GPU or CPU memory

CUFFT_INVALID_TYPE = 3, // No longer used

CUFFT_INVALID_VALUE = 4, // User specified an invalid pointer or parameter

CUFFT_INTERNAL_ERROR = 5, // Driver or internal cufft library error

CUFFT_EXEC_FAILED = 6, // Failed to execute an FFT on the GPU

CUFFT_SETUP_FAILED = 7, // The cufft library failed to initialize

CUFFT_INVALID_SIZE = 8, // User specified an invalid transform size

CUFFT_UNALIGNED_DATA = 9, // No longer used

CUFFT_INCOMPLETE_PARAMETER_LIST = 10, // Missing parameters in call
       CUFFT_INCOMPLETE_PARAMETER_LIST = 10, // Missing parameters in call
       CUFFT_INVALID_DEVICE = 11, // Execution of a plan was on different GPU than
 plan creation
       CUFFT PARSE ERROR
                                               = 12, // Internal plan database error
       CUFFT NO WORKSPACE = 13 // No workspace has been provided prior to plan
 execution
      CUFFT NOT IMPLEMENTED = 14, // Function does not implement functionality for
 parameters given.
      CUFFT LICENSE ERROR = 15, // Used in previous versions.
       CUFFT NOT SUPPORTED = 16 // Operation is not supported for parameters given.
} cufftResult;
```

Users are encouraged to check return values from cuFFT functions for errors as shown in cuFFT Code Examples.

## 3.2. cuFFT Basic Plans

### 3.2.1. Function cufftPlan1d()

```
cufftResult
cufftPlan1d(cufftHandle *plan, int nx, cufftType type, int batch);
```

Creates a 1D FFT plan configuration for a specified signal size and data type. The batch input parameter tells cuFFT how many 1D transforms to configure.

This call can only be used once for a given handle. It will fail and return CUFFT INVALID PLAN if the plan is locked, i.e. the handle was previously used with a different cufftPlan or cufftMakePlan call.

### Input

| plan  | Pointer to a cufftHandle object                                                               |
|-------|-----------------------------------------------------------------------------------------------|
| nx    | The transform size (e.g. 256 for a 256-point FFT)                                             |
| type  | The transform data type (e.g., CUFFT_C2C for single precision complex to complex)             |
| batch | Number of transforms of size nx. Please consider using cufftPlanMany for multiple transforms. |

### Output

| plan | Contains a cuFFT 1D plan handle value |  |
|------|---------------------------------------|--|
|------|---------------------------------------|--|

### Return Values

| CUFFT_SUCCESS        | cuFFT successfully created the FFT plan.                                               |
|----------------------|----------------------------------------------------------------------------------------|
| CUFFT_INVALID_PLAN   | The plan parameter is not a valid handle. Handle is not valid when the plan is locked. |
| CUFFT_ALLOC_FAILED   | The allocation of GPU resources for the plan failed.                                   |
| CUFFT_INVALID_VALUE  | One or more invalid parameters were passed to the API.                                 |
| CUFFT_INTERNAL_ERROR | An internal driver error was detected.                                                 |
| CUFFT_SETUP_FAILED   | The cuFFT library failed to initialize.                                                |
| CUFFT_INVALID_SIZE   | The $nx$ or batch parameter is not a supported size.                                   |

## 3.2.2. Function cufftPlan2d()

```
cufftResult
   cufftPlan2d(cufftHandle *plan, int nx, int ny, cufftType type);
```

Creates a 2D FFT plan configuration according to specified signal sizes and data type.

This call can only be used once for a given handle. It will fail and return CUFFT INVALID PLAN if the plan is locked, i.e. the handle was previously used with a different cufftPlan or cufftMakePlan call.

### Input

| plan | Pointer to a cufftHandle object                                                                                         |
|------|----------------------------------------------------------------------------------------------------|
| nx   | The transform size in the $x$ dimension This is slowest changing dimension of a transform (strided in memory).          |
| ny   | The transform size in the <i>y</i> dimension. This is fastest changing dimension of a transform (contiguous in memory). |
| type | The transform data type (e.g., CUFFT_C2R for single precision complex to real)                                          |

### Output

| nlan | Contains a cuFFT 2D plan handle value |
|------|---------------------------------------|
| pidn | outtains a carring plan handle value  |

### **Return Values**

| CUFFT_SUCCESS        | cuFFT successfully created the FFT plan.                                               |
|----------------------|----------------------------------------------------------------------------------------|
| CUFFT_INVALID_PLAN   | The plan parameter is not a valid handle. Handle is not valid when the plan is locked. |
| CUFFT_ALLOC_FAILED   | The allocation of GPU resources for the plan failed.                                   |
| CUFFT_INVALID_VALUE  | One or more invalid parameters were passed to the API.                                 |
| CUFFT_INTERNAL_ERROR | An internal driver error was detected.                                                 |
| CUFFT_SETUP_FAILED   | The cuFFT library failed to initialize.                                                |
| CUFFT_INVALID_SIZE   | Either or both of the $nx$ or $ny$ parameters is not a supported size.                 |

## 3.2.3. Function cufftPlan3d()

```
cufftResult
cufftPlan3d(cufftHandle *plan, int nx, int ny, int nz, cufftType type);
```

Creates a 3D FFT plan configuration according to specified signal sizes and data type. This function is the same as cufftPlan2d() except that it takes a third size parameter nz.

This call can only be used once for a given handle. It will fail and return CUFFT INVALID PLAN if the plan is locked, i.e. the handle was previously used with a different cufftPlan or cufftMakePlan call.

### Input

| plan | Pointer to a cufftHandle object                                                                                  |
|------|----------------------------------------------------------------------------------------------------|
| nx   | The transform size in the $x$ dimension. This is slowest changing dimension of a transform (strided in memory).  |
| ny   | The transform size in the y dimension                                                                            |
| nz   | The transform size in the z dimension. This is fastest changing dimension of a transform (contiguous in memory). |
| type | The transform data type (e.g., CUFFT_R2C for single precision real to complex)                                   |

### Output

| plan | Contains a cuFFT 3D plan handle value |
|------|---------------------------------------|
|------|---------------------------------------|

#### Return Values

| CUFFT_SUCCESS        | cuFFT successfully created the FFT plan.                                               |
|----------------------|----------------------------------------------------------------------------------------|
| CUFFT_INVALID_PLAN   | The plan parameter is not a valid handle. Handle is not valid when the plan is locked. |
| CUFFT_ALLOC_FAILED   | The allocation of GPU resources for the plan failed.                                   |
| CUFFT_INVALID_VALUE  | One or more invalid parameters were passed to the API.                                 |
| CUFFT_INTERNAL_ERROR | An internal driver error was detected.                                                 |
| CUFFT_SETUP_FAILED   | The cuFFT library failed to initialize.                                                |
| CUFFT_INVALID_SIZE   | One or more of the $nx$ , $ny$ , or $nz$ parameters is not a supported size.           |

## 3.2.4. Function cufftPlanMany()

```
cufftPlanMany(cufftHandle *plan, int rank, int *n, int *inembed,
   int istride, int idist, int *onembed, int ostride,
      int odist, cufftType type, int batch);
```

Creates a FFT plan configuration of dimension rank, with sizes specified in the array n. The batch input parameter tells cuFFT how many transforms to configure. With this function, batched plans of 1, 2, or 3 dimensions may be created.

The cufftPlanMany () API supports more complicated input and output data layouts via the advanced data layout parameters: inembed, istride, idist, onembed, ostride, and odist.

If inembed and onembed are set to NULL, all other stride information is ignored, and default strides are used. The default assumes contiguous data arrays.

All arrays are assumed to be in CPU memory.

Please note that behavior of cufftPlanMany function when inembed and onembed is NULL is different than corresponding function in FFTW library fftw plan many dft.

This call can only be used once for a given handle. It will fail and return CUFFT INVALID PLAN if the plan is locked, i.e. the handle was previously used with a different cufftPlan or cufftMakePlan call.

### Input

| plan    | Pointer to a cufftHandle object.                                                                                                    |
|---------|----------------------------------------------------------------------------------------------------|
| rank    | Dimensionality of the transform (1, 2, or 3).                                                                                                    |
| n       | Array of size rank, describing the size of each dimension, $n[0]$ being the size of the outermost and $n[rank-1]$ innermost (contiguous) dimension of a transform. |
| inembed | Pointer of size rank that indicates the storage dimensions of the input data in memory. If set to NULL all other advanced data layout parameters are ignored.      |

| istride | Indicates the distance between two successive input elements in the least significant (i.e., innermost) dimension.                                             |
|---------|----------------------------------------------------------------------------------------------------|
| idist   | Indicates the distance between the first element of two consecutive signals in a batch of the input data.                                                      |
| onembed | Pointer of size rank that indicates the storage dimensions of the output data in memory. If set to NULL all other advanced data layout parameters are ignored. |
| ostride | Indicates the distance between two successive output elements in the output array in the least significant (i.e., innermost) dimension.                        |
| odist   | Indicates the distance between the first element of two consecutive signals in a batch of the output data.                                                     |
| type    | The transform data type (e.g., CUFFT_R2C for single precision real to complex).                                                                                |
| batch   | Batch size for this transform.                                                                                                    |

### Output

| plan Contains a cuFFT plan handle. |
|------------------------------------|
|------------------------------------|

### Return Values

| CUFFT_SUCCESS        | cuFFT successfully created the FFT plan.                                               |
|----------------------|----------------------------------------------------------------------------------------|
| CUFFT_INVALID_PLAN   | The plan parameter is not a valid handle. Handle is not valid when the plan is locked. |
| CUFFT_ALLOC_FAILED   | The allocation of GPU resources for the plan failed.                                   |
| CUFFT_INVALID_VALUE  | One or more invalid parameters were passed to the API.                                 |
| CUFFT_INTERNAL_ERROR | An internal driver error was detected.                                                 |
| CUFFT_SETUP_FAILED   | The cuFFT library failed to initialize.                                                |
| CUFFT_INVALID_SIZE   | One or more of the parameters is not a supported size.                                 |

#### 3.3. cuFFT Extensible Plans

This API separates handle creation from plan generation. This makes it possible to change plan settings, which may alter the outcome of the plan generation phase, before the plan is actually generated.

### 3.3.1. Function cufftCreate()

```
cufftResult
cufftCreate(cufftHandle *plan);
```

Creates only an opaque handle, and allocates small data structures on the host. The cufftMakePlan\*() calls actually do the plan generation.

### Input

| plan | Pointer to a cufftHandle object. |
|------|----------------------------------|
|      |                                  |

### Output

| nlan | Contains a cuFFT plan handle value   |
|------|--------------------------------------|
| Pian | Contains a carri plan narrate value. |

### Return Values

| CUFFT_SUCCESS        | cuFFT successfully created the FFT plan.               |
|----------------------|--------------------------------------------------------|
| CUFFT_ALLOC_FAILED   | The allocation of resources for the plan failed.       |
| CUFFT_INVALID_VALUE  | One or more invalid parameters were passed to the API. |
| CUFFT_INTERNAL_ERROR | An internal driver error was detected.                 |
| CUFFT_SETUP_FAILED   | The cuFFT library failed to initialize.                |

### 3.3.2. Function cufftMakePlan1d()

```
cufftResult
   cufftMakePlan1d(cufftHandle plan, int nx, cufftType type, int batch,
     size t *workSize);
```

Following a call to cufftCreate () makes a 1D FFT plan configuration for a specified signal size and data type. The batch input parameter tells cuFFT how many 1D transforms to configure.

This call can only be used once for a given handle. It will fail and return CUFFT INVALID PLAN if the plan is locked, i.e. the handle was previously used with a different cufftPlan or cufftMakePlan call.

If cufftXtSetGPUs () was called prior to this call with multiple GPUs, then workSize will contain multiple sizes. See sections on multiple GPUs for more details.

### Input

| plan      | cufftHandle returned by cufftCreate.                                                                                                    |
|-----------|----------------------------------------------------------------------------------------------------|
| nx        | The transform size (e.g. 256 for a 256-point FFT). For multiple GPUs, this must be a power of 2.                                                  |
| type      | The transform data type (e.g., CUFFT_C2C for single precision complex to complex). For multiple GPUs this must be a complex to complex transform. |
| batch     | Number of transforms of size nx. Please consider using cufftMakePlanMany for multiple transforms.                                                 |
| *workSize | Pointer to the size(s), in bytes, of the work areas. For example for two GPUs worksize must be declared to have two elements.                     |

### Output

| *workSize | Pointer to the size(s) of the work areas. |
|-----------|-------------------------------------------|

### Return Values

| CUFFT_SUCCESS        | cuFFT successfully created the FFT plan.                                                                                     |
|----------------------|----------------------------------------------------------------------------------------------------|
| CUFFT_INVALID_PLAN   | The plan parameter is not a valid handle. Handle is not valid when the plan is locked or multi-GPU restrictions are not met. |
| CUFFT_ALLOC_FAILED   | The allocation of GPU resources for the plan failed.                                                                         |
| CUFFT_INVALID_VALUE  | One or more invalid parameters were passed to the API.                                                                       |
| CUFFT_INTERNAL_ERROR | An internal driver error was detected.                                                                                       |
| CUFFT_SETUP_FAILED   | The cuFFT library failed to initialize.                                                                                      |
| CUFFT_INVALID_SIZE   | The $nx$ or batch parameter is not a supported size.                                                                         |

## 3.3.3. Function cufftMakePlan2d()

```
cufftResult
   cufftMakePlan2d(cufftHandle plan, int nx, int ny, cufftType type,
       size t *workSize);
```

Following a call to cufftCreate() makes a 2D FFT plan configuration according to specified signal sizes and data type.

This call can only be used once for a given handle. It will fail and return CUFFT INVALID PLAN if the plan is locked, i.e. the handle was previously used with a different cufftPlan or cufftMakePlan call.

If cufftXtSetGPUs () was called prior to this call with multiple GPUs, then workSize will contain multiple sizes. See sections on multiple GPUs for more details.

### Input

| plan      | cufftHandle returned by cufftCreate.                                                                                                    |
|-----------|----------------------------------------------------------------------------------------------------|
| nx        | The transform size in the x dimension. This is slowest changing dimension of a transform (strided in memory). For multiple GPUs, this must be factorable into primes less than or equal to 127.    |
| ny        | The transform size in the <i>y</i> dimension. This is fastest changing dimension of a transform (contiguous in memory). For 2 GPUs, this must be factorable into primes less than or equal to 127. |
| type      | The transform data type (e.g., CUFFT_C2R for single precision complex to real).                                                                                                    |
| *workSize | Pointer to the size(s), in bytes, of the work areas. For example for two GPUs worksize must be declared to have two elements.                                                                      |

### Output

| *1-0      | Pointer to the size(s) of the work areas.   |
|-----------|---------------------------------------------|
| *workSize | Political to the size(s) of the work areas. |

### Return Values

| CUFFT SUCCESS | cuFFT successfully created the FFT plan. |
|---------------|------------------------------------------|
|               |                                          |

| CUFFT_INVALID_PLAN   | The plan parameter is not a valid handle.                              |
|----------------------|------------------------------------------------------------------------|
| CUFFT_ALLOC_FAILED   | The allocation of GPU resources for the plan failed.                   |
| CUFFT_INVALID_VALUE  | One or more invalid parameters were passed to the API.                 |
| CUFFT_INTERNAL_ERROR | An internal driver error was detected.                                 |
| CUFFT_SETUP_FAILED   | The cuFFT library failed to initialize.                                |
| CUFFT_INVALID_SIZE   | Either or both of the $nx$ or $ny$ parameters is not a supported size. |

### 3.3.4. Function cufftMakePlan3d()

```
cufftResult
   cufftMakePlan3d(cufftHandle plan, int nx, int ny, int nz, cufftType type,
      size t *workSize);
```

Following a call to cufftCreate() makes a 3D FFT plan configuration according to specified signal sizes and data type. This function is the same as cufftPlan2d() except that it takes a third size parameter nz.

This call can only be used once for a given handle. It will fail and return CUFFT INVALID PLAN if the plan is locked, i.e. the handle was previously used with a different cufftPlan or cufftMakePlan call.

If cufftXtSetGPUs () was called prior to this call with multiple GPUs, then workSize will contain multiple sizes. See sections on multiple GPUs for more details.

#### Input

| plan      | cufftHandle returned by cufftCreate.                                                                                                    |
|-----------|----------------------------------------------------------------------------------------------------|
| nx        | The transform size in the x dimension. This is slowest changing dimension of a transform (strided in memory). For multiple GPUs, this must be factorable into primes less than or equal to 127.      |
| ny        | The transform size in the <i>y</i> dimension. For multiple GPUs, this must be factorable into primes less than or equal to 127.                                                                      |
| nz        | The transform size in the $z$ dimension. This is fastest changing dimension of a transform (contiguous in memory). For multiple GPUs, this must be factorable into primes less than or equal to 127. |
| type      | The transform data type (e.g., CUFFT_R2C for single precision real to complex).                                                                                                    |
| *workSize | Pointer to the size(s), in bytes, of the work areas. For example for two GPUs worksize must be declared to have two elements.                                                                        |

#### Output

| *workSize | Pointer to the size(s) of the work area(s). |
|-----------|---------------------------------------------|
|-----------|---------------------------------------------|

| CUFFT_SUCCESS        | cuFFT successfully created the FFT plan.                             |
|----------------------|----------------------------------------------------------------------|
| CUFFT_INVALID_PLAN   | The plan parameter is not a valid handle.                            |
| CUFFT_ALLOC_FAILED   | The allocation of GPU resources for the plan failed.                 |
| CUFFT_INVALID_VALUE  | One or more invalid parameters were passed to the API.               |
| CUFFT_INTERNAL_ERROR | An internal driver error was detected.                               |
| CUFFT_SETUP_FAILED   | The cuFFT library failed to initialize.                              |
| CUFFT_INVALID_SIZE   | One or more of the nx, ny, or nz parameters is not a supported size. |

## 3.3.5. Function cufftMakePlanMany()

```
cufftResult
   cufftMakePlanMany(cufftHandle plan, int rank, int *n, int *inembed,
       int istride, int idist, int *onembed, int ostride,
       int odist, cufftType type, int batch, size t *workSize);
```

Following a call to cufftCreate() makes a FFT plan configuration of dimension rank, with sizes specified in the array n. The batch input parameter tells cuFFT how many transforms to configure. With this function, batched plans of 1, 2, or 3 dimensions may be created.

The cufftPlanMany () API supports more complicated input and output data layouts via the advanced data layout parameters: inembed, istride, idist, onembed, ostride, and odist.

If inembed and onembed are set to NULL, all other stride information is ignored, and default strides are used. The default assumes contiguous data arrays.

This call can only be used once for a given handle. It will fail and return CUFFT INVALID PLAN if the plan is locked, i.e. the handle was previously used with a different cufftPlan or cufftMakePlan call.

If cufftxtSetGPUs () was called prior to this call with multiple GPUs, then workSize will contain multiple sizes. See sections on multiple GPUs for more details.

All arrays are assumed to be in CPU memory.

| plan    | cufftHandle returned by cufftCreate.                                                                                                    |
|---------|----------------------------------------------------------------------------------------------------|
| rank    | Dimensionality of the transform (1, 2, or 3).                                                                                                    |
| n       | Array of size rank, describing the size of each dimension, $n[0]$ being the size of the outermost and $n[rank-1]$ innermost (contiguous) dimension of a transform. For multiple GPUs and rank equal to 1, the sizes must be a power of 2. For multiple GPUs and rank equal to 2 or 3, the sizes must be factorable into primes less than or equal to 127. |
| inembed | Pointer of size rank that indicates the storage dimensions of the input data in memory, inembed[0] being the storage dimension of the outermost dimension. If set to NULL all other advanced data layout parameters are ignored.                                                                                                    |

| istride   | Indicates the distance between two successive input elements in the least significant (i.e., innermost) dimension.                                                                                                    |
|-----------|----------------------------------------------------------------------------------------------------|
| idist     | Indicates the distance between the first element of two consecutive signals in a batch of the input data.                                                                                                    |
| onembed   | Pointer of size rank that indicates the storage dimensions of the output data in memory, inembed[0] being the storage dimension of the outermost dimension. If set to NULL all other advanced data layout parameters are ignored. |
| ostride   | Indicates the distance between two successive output elements in the output array in the least significant (i.e., innermost) dimension.                                                                                           |
| odist     | Indicates the distance between the first element of two consecutive signals in a batch of the output data.                                                                                                    |
| type      | The transform data type (e.g., CUFFT_R2C for single precision real to complex). For 2 GPUs this must be a complex to complex transform.                                                                                           |
| batch     | Batch size for this transform.                                                                                                    |
| *workSize | Pointer to the size(s), in bytes, of the work areas. For example for two GPUs worksize must be declared to have two elements.                                                                                                    |

| *workSize | Pointer to the size(s) of the work areas. |
|-----------|-------------------------------------------|
|-----------|-------------------------------------------|

#### **Return Values**

| CUFFT_SUCCESS        | cuFFT successfully created the FFT plan.                                                                                     |
|----------------------|----------------------------------------------------------------------------------------------------|
| CUFFT_INVALID_PLAN   | The plan parameter is not a valid handle. Handle is not valid when the plan is locked or multi-GPU restrictions are not met. |
| CUFFT_ALLOC_FAILED   | The allocation of GPU resources for the plan failed.                                                                         |
| CUFFT_INVALID_VALUE  | One or more invalid parameters were passed to the API.                                                                       |
| CUFFT_INTERNAL_ERROR | An internal driver error was detected.                                                                                       |
| CUFFT_SETUP_FAILED   | The cuFFT library failed to initialize.                                                                                      |
| CUFFT_INVALID_SIZE   | One or more of the parameters is not a supported size.                                                                       |

# 3.3.6. Function cufftMakePlanMany64()

```
cufftResult
      cufftMakePlanMany64(cufftHandle plan, int rank,
           long long int *n,
long long int *inembed, long long int istride, long long int idist,
long long int *onembed, long long int ostride, long long int odist,
           cufftType type,
long long int batch, size_t *workSize);
```

Following a call to cufftCreate () makes a FFT plan configuration of dimension rank, with sizes specified in the array n. The batch input parameter tells cuFFT how many transforms to configure. With this function, batched plans of 1, 2, or 3 dimensions may be created.

This API is identical to cufftMakePlanMany except that the arguments specifying sizes and strides are 64 bit integers. This API makes very large transforms possible. cuFFT includes kernels that use 32 bit indexes, and kernels that use 64 bit indexes, cuFFT planning selects 32 bit kernels whenever possible to avoid any overhead due to 64 bit arithmetic.

All sizes and types of transform are supported by this interface, with two exceptions. For transforms whose size exceeds 4G elements, the dimensions specified in the array n must be factorable into primes that are less than or equal to 127. For real to complex and complex to real transforms whose size exceeds 4G elements, the fastest changing dimension must be even.

The cufftPlanMany64() API supports more complicated input and output data layouts via the advanced data layout parameters: inembed, istride, idist, onembed, ostride, and odist.

If inembed and onembed are set to NULL, all other stride information is ignored, and default strides are used. The default assumes contiguous data arrays.

This call can only be used once for a given handle. It will fail and return CUFFT INVALID PLAN if the plan is locked, i.e. the handle was previously used with a different cufftplan or cufftMakePlan call.

If cufftxtSetGPUs () was called prior to this call with multiple GPUs, then workSize will contain multiple sizes. See sections on multiple GPUs for more details.

All arrays are assumed to be in CPU memory.

| plan    | cufftHandle returned by cufftCreate.                                                                                                    |
|---------|----------------------------------------------------------------------------------------------------|
| rank    | Dimensionality of the transform (1, 2, or 3).                                                                                                    |
| n       | Array of size rank, describing the size of each dimension. For multiple GPUs and rank equal to 1, the sizes must be a power of 2. For multiple GPUs and rank equal to 2 or 3, the sizes must be factorable into primes less than or equal to 127. |
| inembed | Pointer of size rank that indicates the storage dimensions of the input data in memory. If set to NULL all other advanced data layout parameters are ignored.                                                                                     |
| istride | Indicates the distance between two successive input elements in the least significant (i.e., innermost) dimension.                                                                                                    |
| idist   | Indicates the distance between the first element of two consecutive signals in a batch of the input data.                                                                                                    |
| onembed | Pointer of size rank that indicates the storage dimensions of the output data in memory. If set to NULL all other advanced data layout parameters are ignored.                                                                                    |
| ostride | Indicates the distance between two successive output elements in the output array in the least significant (i.e., innermost) dimension.                                                                                                    |

| odist     | Indicates the distance between the first element of two consecutive signals in a batch of the output data.                              |
|-----------|----------------------------------------------------------------------------------------------------|
| type      | The transform data type (e.g., CUFFT_R2C for single precision real to complex). For 2 GPUs this must be a complex to complex transform. |
| batch     | Batch size for this transform.                                                                                                    |
| *workSize | Pointer to the size(s), in bytes, of the work areas. For example for two GPUs worksize must be declared to have two elements.           |

| *workSize | Pointer to the size(s) of the work areas. |
|-----------|-------------------------------------------|
|-----------|-------------------------------------------|

#### Return Values

| CUFFT_SUCCESS        | cuFFT successfully created the FFT plan.                                                                                     |
|----------------------|----------------------------------------------------------------------------------------------------|
| CUFFT_INVALID_PLAN   | The plan parameter is not a valid handle. Handle is not valid when the plan is locked or multi-GPU restrictions are not met. |
| CUFFT_ALLOC_FAILED   | The allocation of GPU resources for the plan failed.                                                                         |
| CUFFT_INVALID_VALUE  | One or more invalid parameters were passed to the API.                                                                       |
| CUFFT_INTERNAL_ERROR | An internal driver error was detected.                                                                                       |
| CUFFT_SETUP_FAILED   | The cuFFT library failed to initialize.                                                                                      |
| CUFFT_INVALID_SIZE   | One or more of the parameters is not a supported size.                                                                       |

# 3.3.7. Function cufftXtMakePlanMany()

```
cufftResult
    cufftXtMakePlanMany(cufftHandle plan, int rank, long long int *n, long long int
         long long int istride, long long int idist, cudaDataType inputtype, long long int *onembed, long long int ostride, long long int odist,
          cudaDataType outputtype, long long int batch, size t *workSize,
         cudaDataType executiontype);
```

Following a call to cufftCreate() makes an FFT plan configuration of dimension rank, with sizes specified in the array n. The batch input parameter tells cuFFT how many transforms to configure. With this function, batched plans of 1, 2, or 3 dimensions may be created.

Type specifiers inputtype, outputtype and executiontype dictate type and precision of transform to be performed. Not all combinations of parameters are supported. Currently all three parameters need to match precision. Parameters inputtype and outputtype need to match transform type complex-to-complex, real-to-complex or complex-to-real. Parameter executiontype needs to match precision and be of a complex type. Example: for a half-precision real-to-complex transform, parameters inputtype, outputtype and executiontype would have values of CUDA R 16F, CUDA C 16F and CUDA C 16F respectively. Similarly, a bfloat16 complex-to-real transform would use CUDA C 16BF for inputtype and executiontype, and CUDA R 16BF for outputtype.

The cufftxtMakePlanMany() API supports more complicated input and output data layouts via the advanced data layout parameters: inembed, istride, idist, onembed, ostride, and odist.

If inembed and onembed are set to NULL, all other stride information is ignored, and default strides are used. The default assumes contiguous data arrays.

If cufftXtSetGPUs () was called prior to this call with multiple GPUs, then workSize will contain multiple sizes. See sections on multiple GPUs for more details.

All arrays are assumed to be in CPU memory.

#### Input

| plan          | cufftHandle returned by cufftCreate.                                                                                                    |
|---------------|----------------------------------------------------------------------------------------------------|
| rank          | Dimensionality of the transform (1, 2, or 3).                                                                                                    |
| n             | Array of size rank, describing the size of each dimension, $n[0]$ being the size of the outermost and $n[rank-1]$ innermost (contiguous) dimension of a transform. For multiple GPUs and rank equal to 1, the sizes must be a power of 2. For multiple GPUs and rank equal to 2 or 3, the sizes must be factorable into primes less than or equal to 127. |
| inembed       | Pointer of size rank that indicates the storage dimensions of the input data in memory, inembed[0] being the storage dimension of the outermost dimension. If set to NULL all other advanced data layout parameters are ignored.                                                                                                    |
| istride       | Indicates the distance between two successive input elements in the least significant (i.e., innermost) dimension.                                                                                                    |
| idist         | Indicates the distance between the first element of two consecutive signals in a batch of the input data.                                                                                                    |
| inputtype     | Type of input data.                                                                                                    |
| onembed       | Pointer of size rank that indicates the storage dimensions of the output data in memory, inembed[0] being the storage dimension of the outermost dimension. If set to NULL all other advanced data layout parameters are ignored.                                                                                                    |
| ostride       | Indicates the distance between two successive output elements in the output array in the least significant (i.e., innermost) dimension.                                                                                                    |
| odist         | Indicates the distance between the first element of two consecutive signals in a batch of the output data.                                                                                                    |
| outputtype    | Type of output data.                                                                                                    |
| batch         | Batch size for this transform.                                                                                                    |
| *workSize     | Pointer to the size(s), in bytes, of the work areas. For example for two GPUs worksize must be declared to have two elements.                                                                                                    |
| executiontype | Type of data to be used for computations.                                                                                                    |

#### Output

| *workSize | Pointer to the size(s) of the work areas. |
|-----------|-------------------------------------------|
|-----------|-------------------------------------------|

#### Return Values

| CUFFT_SUCCESS        | cuFFT successfully created the FFT plan.                                                               |
|----------------------|----------------------------------------------------------------------------------------------------|
| CUFFT_INVALID_PLAN   | The plan parameter is not a valid handle. Handle is not valid when multi-GPU restrictions are not met. |
| CUFFT_ALLOC_FAILED   | The allocation of GPU resources for the plan failed.                                                   |
| CUFFT_INVALID_VALUE  | One or more invalid parameters were passed to the API.                                                 |
| CUFFT_INTERNAL_ERROR | An internal driver error was detected.                                                                 |
| CUFFT_SETUP_FAILED   | The cuFFT library failed to initialize.                                                                |
| CUFFT_INVALID_SIZE   | One or more of the parameters is not a supported size.                                                 |

#### cuFFT Estimated Size of Work Area 3.4.

During plan execution, cuFFT requires a work area for temporary storage of intermediate results. The cufftEstimate\*() calls return an estimate for the size of the work area required, given the specified parameters, and assuming default plan settings. Some problem sizes require much more storage than others. In particular powers of 2 are very efficient in terms of temporary storage. Large prime numbers, however, use different algorithms and may need up to the eight times that of a similarly sized power of 2. These routines return estimated workSize values which may still be smaller than the actual values needed especially for values of n that are not multiples of powers of 2, 3, 5 and 7. More refined values are given by the cufftGetSize\* () routines, but these values may still be conservative.

### 3.4.1. Function cufftEstimate1d()

```
cufftResult
   cufftEstimateld(int nx, cufftType type, int batch, size t *workSize);
```

During plan execution, cuFFT requires a work area for temporary storage of intermediate results. This call returns an estimate for the size of the work area required, given the specified parameters, and assuming default plan settings.

#### Input

| nx        | The transform size (e.g. 256 for a 256-point FFT).                                                |
|-----------|---------------------------------------------------------------------------------------------------|
| type      | The transform data type (e.g., CUFFT_C2C for single precision complex to complex).                |
| batch     | Number of transforms of size nx. Please consider using cufftEstimateMany for multiple transforms. |
| *workSize | Pointer to the size, in bytes, of the work space.                                                 |

#### Output

| *workSize | Pointer to the size of the work space. |
|-----------|----------------------------------------|

#### Return Values

| CUFFT_SUCCESS        | cuFFT successfully returned the size of the work space. |
|----------------------|---------------------------------------------------------|
| CUFFT_ALLOC_FAILED   | The allocation of GPU resources for the plan failed.    |
| CUFFT_INVALID_VALUE  | One or more invalid parameters were passed to the API.  |
| CUFFT_INTERNAL_ERROR | An internal driver error was detected.                  |
| CUFFT_SETUP_FAILED   | The cuFFT library failed to initialize.                 |
| CUFFT_INVALID_SIZE   | The nx parameter is not a supported size.               |

### 3.4.2. Function cufftEstimate2d()

```
cufftResult
cufftEstimate2d(int nx, int ny, cufftType type, size_t *workSize);
```

During plan execution, cuFFT requires a work area for temporary storage of intermediate results. This call returns an estimate for the size of the work area required, given the specified parameters, and assuming default plan settings.

#### Input

| nx        | The transform size in the $x$ dimension (number of rows).                       |
|-----------|---------------------------------------------------------------------------------|
| ny        | The transform size in the <i>y</i> dimension (number of columns).               |
| type      | The transform data type (e.g., CUFFT_C2R for single precision complex to real). |
| *workSize | Pointer to the size, in bytes, of the work space.                               |

#### Output

| *workSize Pointer to the size, of the work space. |  |
|---------------------------------------------------|--|
|---------------------------------------------------|--|

#### **Return Values**

| CUFFT_SUCCESS        | cuFFT successfully returned the size of the work space.                |
|----------------------|------------------------------------------------------------------------|
| CUFFT_ALLOC_FAILED   | The allocation of GPU resources for the plan failed.                   |
| CUFFT_INVALID_VALUE  | One or more invalid parameters were passed to the API.                 |
| CUFFT_INTERNAL_ERROR | An internal driver error was detected.                                 |
| CUFFT_SETUP_FAILED   | The cuFFT library failed to initialize.                                |
| CUFFT_INVALID_SIZE   | Either or both of the $nx$ or $ny$ parameters is not a supported size. |

### 3.4.3. Function cufftEstimate3d()

```
cufftResult
cufftEstimate3d(int nx, int ny, int nz, cufftType type, size_t *workSize);
```

During plan execution, cuFFT requires a work area for temporary storage of intermediate results. This call returns an estimate for the size of the work area required, given the specified parameters, and assuming default plan settings.

#### Input

| nx        | The transform size in the <i>x</i> dimension.                                   |
|-----------|---------------------------------------------------------------------------------|
| ny        | The transform size in the <i>y</i> dimension.                                   |
| nz        | The transform size in the z dimension.                                          |
| type      | The transform data type (e.g., CUFFT_R2C for single precision real to complex). |
| *workSize | Pointer to the size, in bytes, of the work space.                               |

#### Output

| *workSize | Pointer to the size of the work space. |
|-----------|----------------------------------------|
|-----------|----------------------------------------|

#### Return Values

| CUFFT_SUCCESS        | cuFFT successfully returned the size of the work space.              |
|----------------------|----------------------------------------------------------------------|
| CUFFT_ALLOC_FAILED   | The allocation of GPU resources for the plan failed.                 |
| CUFFT_INVALID_VALUE  | One or more invalid parameters were passed to the API.               |
| CUFFT_INTERNAL_ERROR | An internal driver error was detected.                               |
| CUFFT_SETUP_FAILED   | The cuFFT library failed to initialize.                              |
| CUFFT_INVALID_SIZE   | One or more of the nx, ny, or nz parameters is not a supported size. |

# 3.4.4. Function cufftEstimateMany()

```
cufftResult
   cufftEstimateMany(int rank, int *n, int *inembed,
       int istride, int idist, int *onembed, int ostride,
       int odist, cufftType type, int batch, size t *workSize);
```

During plan execution, cuFFT requires a work area for temporary storage of intermediate results. This call returns an estimate for the size of the work area required, given the specified parameters, and assuming default plan settings.

The cufftEstimateMany() API supports more complicated input and output data layouts via the advanced data layout parameters: inembed, istride, idist, onembed, ostride, and odist.

All arrays are assumed to be in CPU memory.

| rank    | Dimensionality of the transform (1, 2, or 3).                                                                                                    |
|---------|----------------------------------------------------------------------------------------------------|
| n       | Array of size rank, describing the size of each dimension.                                                                                                    |
| inembed | Pointer of size rank that indicates the storage dimensions of the input data in memory. If set to NULL all other advanced data layout parameters are ignored. |

| istride   | Indicates the distance between two successive input elements in the least significant (i.e., innermost) dimension.                                             |
|-----------|----------------------------------------------------------------------------------------------------|
| idist     | Indicates the distance between the first element of two consecutive signals in a batch of the input data.                                                      |
| onembed   | Pointer of size rank that indicates the storage dimensions of the output data in memory. If set to NULL all other advanced data layout parameters are ignored. |
| ostride   | Indicates the distance between two successive output elements in the output array in the least significant (i.e., innermost) dimension.                        |
| odist     | Indicates the distance between the first element of two consecutive signals in a batch of the output data.                                                     |
| type      | The transform data type (e.g., CUFFT_R2C for single precision real to complex).                                                                                |
| batch     | Batch size for this transform.                                                                                                    |
| *workSize | Pointer to the size, in bytes, of the work space.                                                                                                    |

| *workSize | Pointer to the size of the work space. |
|-----------|----------------------------------------|
|-----------|----------------------------------------|

#### Return Values

| CUFFT_SUCCESS        | cuFFT successfully returned the size of the work space. |
|----------------------|---------------------------------------------------------|
| CUFFT_ALLOC_FAILED   | The allocation of GPU resources for the plan failed.    |
| CUFFT_INVALID_VALUE  | One or more invalid parameters were passed to the API.  |
| CUFFT_INTERNAL_ERROR | An internal driver error was detected.                  |
| CUFFT_SETUP_FAILED   | The cuFFT library failed to initialize.                 |
| CUFFT_INVALID_SIZE   | One or more of the parameters is not a supported size.  |

# 3.5. cuFFT Refined Estimated Size of Work Area

The cufftGetSize\* () routines give a more accurate estimate of the work area size required for a plan than the cufftEstimate\* () routines as they take into account any plan settings that may have been made. As discussed in the section <u>cuFFT Estimated Size of Work Area</u>, the workSize value(s) returned may be conservative especially for values of n that are not multiples of powers of 2, 3, 5 and 7.

## 3.5.1. Function cufftGetSize1d()

```
cufftResult
   cufftGetSize1d(cufftHandle plan, int nx, cufftType type, int batch,
      size_t *workSize);
```

This call gives a more accurate estimate of the work area size required for a plan than cufftEstimate1d(), given the specified parameters, and taking into account any plan settings that may have been made.

#### Input

| plan      | cufftHandle returned by cufftCreate.                                                                                          |
|-----------|----------------------------------------------------------------------------------------------------|
| nx        | The transform size (e.g. 256 for a 256-point FFT).                                                                            |
| type      | The transform data type (e.g., CUFFT_C2C for single precision complex to complex).                                            |
| batch     | Number of transforms of size nx. Please consider using cufftGetSizeMany for multiple transforms.                              |
| *workSize | Pointer to the size(s), in bytes, of the work areas. For example for two GPUs worksize must be declared to have two elements. |

#### Output

| worksize I differ to the size of the work space. | *workSize | Pointer to the size of the work space. |
|--------------------------------------------------|-----------|----------------------------------------|
|--------------------------------------------------|-----------|----------------------------------------|

#### Return Values

| CUFFT_SUCCESS        | cuFFT successfully returned the size of the work space. |
|----------------------|---------------------------------------------------------|
| CUFFT_INVALID_PLAN   | The plan parameter is not a valid handle.               |
| CUFFT_ALLOC_FAILED   | The allocation of GPU resources for the plan failed.    |
| CUFFT_INVALID_VALUE  | One or more invalid parameters were passed to the API.  |
| CUFFT_INTERNAL_ERROR | An internal driver error was detected.                  |
| CUFFT_SETUP_FAILED   | The cuFFT library failed to initialize.                 |
| CUFFT_INVALID_SIZE   | The nx parameter is not a supported size.               |

## 3.5.2. Function cufftGetSize2d()

```
cufftResult
   cufftGetSize2d(cufftHandle plan, int nx, int ny, cufftType type,
      size t *workSize);
```

This call gives a more accurate estimate of the work area size required for a plan than cufftEstimate2d(), given the specified parameters, and taking into account any plan settings that may have been made.

| plan | cufftHandle returned by cufftCreate.                                            |
|------|---------------------------------------------------------------------------------|
| nx   | The transform size in the $x$ dimension (number of rows).                       |
| ny   | The transform size in the <i>y</i> dimension (number of columns).               |
| type | The transform data type (e.g., CUFFT_C2R for single precision complex to real). |

| *workSize | Pointer to the size(s), in bytes, of the work areas. For example for two GPUs worksize must be declared to have |
|-----------|----------------------------------------------------------------------------------------------------|
|           | two elements.                                                                                                   |

| *workSize | Pointer to the size of the work space. |
|-----------|----------------------------------------|
| WOIRBIZE  | Toffice to the size of the work space. |

#### **Return Values**

| CUFFT_SUCCESS        | cuFFT successfully returned the size of the work space.                |
|----------------------|------------------------------------------------------------------------|
| CUFFT_INVALID_PLAN   | The plan parameter is not a valid handle.                              |
| CUFFT_ALLOC_FAILED   | The allocation of GPU resources for the plan failed.                   |
| CUFFT_INVALID_VALUE  | One or more invalid parameters were passed to the API.                 |
| CUFFT_INTERNAL_ERROR | An internal driver error was detected.                                 |
| CUFFT_SETUP_FAILED   | The cuFFT library failed to initialize.                                |
| CUFFT_INVALID_SIZE   | Either or both of the $nx$ or $ny$ parameters is not a supported size. |

## 3.5.3. Function cufftGetSize3d()

```
cufftResult
  cufftGetSize3d(cufftHandle plan, int nx, int ny, int nz, cufftType type,
  size_t *workSize);
```

This call gives a more accurate estimate of the work area size required for a plan than cufftEstimate3d(), given the specified parameters, and taking into account any plan settings that may have been made.

#### Input

| plan      | cufftHandle returned by cufftCreate.                                                                                          |
|-----------|----------------------------------------------------------------------------------------------------|
| nx        | The transform size in the <i>x</i> dimension.                                                                                 |
| ny        | The transform size in the y dimension.                                                                                        |
| nz        | The transform size in the z dimension.                                                                                        |
| type      | The transform data type (e.g., CUFFT_R2C for single precision real to complex).                                               |
| *workSize | Pointer to the size(s), in bytes, of the work areas. For example for two GPUs worksize must be declared to have two elements. |

#### Output

| *workSize | Pointer to the size of the work space. |
|-----------|----------------------------------------|
|-----------|----------------------------------------|

| CUFFT_SUCCESS      | cuFFT successfully returned the size of the work space. |
|--------------------|---------------------------------------------------------|
| CUFFT_INVALID_PLAN | The plan parameter is not a valid handle.               |

| CUFFT_ALLOC_FAILED   | The allocation of GPU resources for the plan failed.                 |
|----------------------|----------------------------------------------------------------------|
| CUFFT_INVALID_VALUE  | One or more invalid parameters were passed to the API.               |
| CUFFT_INTERNAL_ERROR | An internal driver error was detected.                               |
| CUFFT_SETUP_FAILED   | The cuFFT library failed to initialize.                              |
| CUFFT_INVALID_SIZE   | One or more of the nx, ny, or nz parameters is not a supported size. |

## 3.5.4. Function cufftGetSizeMany()

```
cufftResult
   cufftGetSizeMany(cufftHandle plan, int rank, int *n, int *inembed,
       int istride, int idist, int *onembed, int ostride,
       int odist, cufftType type, int batch, size_t *workSize);
```

This call gives a more accurate estimate of the work area size required for a plan than cufftEstimateSizeMany(), given the specified parameters, and taking into account any plan settings that may have been made.

#### Input

| plan      | cufftHandle returned by cufftCreate.                                                                                                    |
|-----------|----------------------------------------------------------------------------------------------------|
| rank      | Dimensionality of the transform (1, 2, or 3).                                                                                                    |
| n         | Array of size rank, describing the size of each dimension.                                                                                                    |
| inembed   | Pointer of size rank that indicates the storage dimensions of the input data in memory. If set to NULL all other advanced data layout parameters are ignored.  |
| istride   | Indicates the distance between two successive input elements in the least significant (i.e., innermost) dimension.                                             |
| idist     | Indicates the distance between the first element of two consecutive signals in a batch of the input data.                                                      |
| onembed   | Pointer of size rank that indicates the storage dimensions of the output data in memory. If set to NULL all other advanced data layout parameters are ignored. |
| ostride   | Indicates the distance between two successive output elements in the output array in the least significant (i.e., innermost) dimension.                        |
| odist     | Indicates the distance between the first element of two consecutive signals in a batch of the output data.                                                     |
| type      | The transform data type (e.g., CUFFT_R2C for single precision real to complex).                                                                                |
| batch     | Batch size for this transform.                                                                                                    |
| *workSize | Pointer to the size(s), in bytes, of the work areas. For example for two GPUs worksize must be declared to have two elements.                                  |

#### Output

| *workSize | Pointer to the size of the work area. |
|-----------|---------------------------------------|

#### Return Values

| CUFFT_SUCCESS        | cuFFT successfully returned the size of the work space. |
|----------------------|---------------------------------------------------------|
| CUFFT_INVALID_PLAN   | The plan parameter is not a valid handle.               |
| CUFFT_ALLOC_FAILED   | The allocation of GPU resources for the plan failed.    |
| CUFFT_INVALID_VALUE  | One or more invalid parameters were passed to the API.  |
| CUFFT_INTERNAL_ERROR | An internal driver error was detected.                  |
| CUFFT_SETUP_FAILED   | The cuFFT library failed to initialize.                 |
| CUFFT_INVALID_SIZE   | One or more of the parameters is not a supported size.  |

## 3.5.5. Function cufftGetSizeMany64()

```
cufftResult
   cufftGetSizeMany64(cufftHandle plan, int rank,
       long long int *n,
       long long int *inembed, long long int istride, long long int idist,
       long long int *onembed, long long int ostride, long long int odist,
       cufftType type,
       long long int batch, size t *workSize);
```

This call gives a more accurate estimate of the work area size required for a plan than cufftEstimateSizeMany(), given the specified parameters, and taking into account any plan settings that may have been made.

This API is identical to cufftMakePlanMany except that the arguments specifying sizes and strides are 64 bit integers. This API makes very large transforms possible. cuFFT includes kernels that use 32 bit indexes, and kernels that use 64 bit indexes. cuFFT planning selects 32 bit kernels whenever possible to avoid any overhead due to 64 bit arithmetic.

All sizes and types of transform are supported by this interface, with two exceptions. For transforms whose total size exceeds 4G elements, the dimensions specified in the array n must be factorable into primes that are less than or equal to 127. For real to complex and complex to real transforms whose total size exceeds 4G elements, the fastest changing dimension must be even.

| plan    | cufftHandle returned by cufftCreate.                                                                                                    |
|---------|----------------------------------------------------------------------------------------------------|
| rank    | Dimensionality of the transform (1, 2, or 3).                                                                                                    |
| n       | Array of size rank, describing the size of each dimension.                                                                                                    |
| inembed | Pointer of size rank that indicates the storage dimensions of the input data in memory. If set to NULL all other advanced data layout parameters are ignored.  |
| istride | Indicates the distance between two successive input elements in the least significant (i.e., innermost) dimension.                                             |
| idist   | Indicates the distance between the first element of two consecutive signals in a batch of the input data.                                                      |
| onembed | Pointer of size rank that indicates the storage dimensions of the output data in memory. If set to NULL all other advanced data layout parameters are ignored. |

| ostride   | Indicates the distance between two successive output elements in the output array in the least significant (i.e., innermost) dimension. |
|-----------|----------------------------------------------------------------------------------------------------|
| odist     | Indicates the distance between the first element of two consecutive signals in a batch of the output data.                              |
| type      | The transform data type (e.g., CUFFT_R2C for single precision real to complex).                                                         |
| batch     | Batch size for this transform.                                                                                                    |
| *workSize | Pointer to the size(s), in bytes, of the work areas. For example for two GPUs worksize must be declared to have two elements.           |

| *workSize | Pointer to the size of the work area. |
|-----------|---------------------------------------|
|-----------|---------------------------------------|

#### Return Values

| CUFFT_SUCCESS        | cuFFT successfully returned the size of the work space. |
|----------------------|---------------------------------------------------------|
| CUFFT_INVALID_PLAN   | The plan parameter is not a valid handle.               |
| CUFFT_ALLOC_FAILED   | The allocation of GPU resources for the plan failed.    |
| CUFFT_INVALID_VALUE  | One or more invalid parameters were passed to the API.  |
| CUFFT_INTERNAL_ERROR | An internal driver error was detected.                  |
| CUFFT_SETUP_FAILED   | The cuFFT library failed to initialize.                 |
| CUFFT_INVALID_SIZE   | One or more of the parameters is not a supported size.  |

## 3.5.6. Function cufftXtGetSizeMany()

```
cufftResult
   cufftXtGetSizeMany(cufftHandle plan, int rank, long long int *n, long long int
 *inembed,
         long long int istride, long long int idist, cudaDataType inputtype, long long int *onembed, long long int ostride, long long int odist,
         cudaDataType outputtype, long long int batch, size_t *workSize,
         cudaDataType executiontype);
```

This call gives a more accurate estimate of the work area size required for a plan than cufftEstimateSizeMany(), given the specified parameters that match signature of cufftXtMakePlanMany function, and taking into account any plan settings that may have been made.

For more information about valid combinations of inputtype, outputtype and executiontype parameters please refer to documentation of cufftXtMakePlanMany function.

| plan | cufftHandle returned by cufftCreate.                       |
|------|------------------------------------------------------------|
| rank | Dimensionality of the transform (1, 2, or 3).              |
| n    | Array of size rank, describing the size of each dimension. |

| inembed                    | Pointer of size rank that indicates the storage dimensions of the input data in memory. If set to NULL all other advanced data layout parameters are ignored.  |
|----------------------------|----------------------------------------------------------------------------------------------------|
| istride                    | Indicates the distance between two successive input elements in the least significant (i.e., innermost) dimension.                                             |
| idist                      | Indicates the distance between the first element of two consecutive signals in a batch of the input data.                                                      |
| cudaDataType inputtype     | Type of input data.                                                                                                    |
| onembed                    | Pointer of size rank that indicates the storage dimensions of the output data in memory. If set to NULL all other advanced data layout parameters are ignored. |
| ostride                    | Indicates the distance between two successive output elements in the output array in the least significant (i.e., innermost) dimension.                        |
| odist                      | Indicates the distance between the first element of two consecutive signals in a batch of the output data.                                                     |
| cudaDataType outputtype    | Type of output data.                                                                                                    |
| batch                      | Batch size for this transform.                                                                                                    |
| *workSize                  | Pointer to the size(s), in bytes, of the work areas. For example for two GPUs worksize must be declared to have two elements.                                  |
| cudaDataType executiontype | Type of data to be used for computations.                                                                                                    |
|                            |                                                                                                    |

| *workSize | Pointer to the size of the work area. |
|-----------|---------------------------------------|
|-----------|---------------------------------------|

#### **Return Values**

| CUFFT_SUCCESS        | cuFFT successfully returned the size of the work space. |
|----------------------|---------------------------------------------------------|
| CUFFT_INVALID_PLAN   | The plan parameter is not a valid handle.               |
| CUFFT_ALLOC_FAILED   | The allocation of GPU resources for the plan failed.    |
| CUFFT_INVALID_VALUE  | One or more invalid parameters were passed to the API.  |
| CUFFT_INTERNAL_ERROR | An internal driver error was detected.                  |
| CUFFT_SETUP_FAILED   | The cuFFT library failed to initialize.                 |
| CUFFT_INVALID_SIZE   | One or more of the parameters is not a supported size.  |

# 3.6. Function cufftGetSize()

```
cufftGetSize(cufftHandle plan, size_t *workSize);
```

Once plan generation has been done, either with the original API or the extensible API, this call returns the actual size of the work area required to support the plan. Callers who choose to manage work area allocation within their application must use this call after plan generation,

and after any cufftSet\*() calls subsequent to plan generation, if those calls might alter the required work space size.

#### Input

| plan      | cufftHandle returned by cufftCreate.                                                                                          |
|-----------|----------------------------------------------------------------------------------------------------|
| *workSize | Pointer to the size(s), in bytes, of the work areas. For example for two GPUs worksize must be declared to have two elements. |

#### Output

| *workSize | Pointer to the size of the work space. |
|-----------|----------------------------------------|
|-----------|----------------------------------------|

#### Return Values

| CUFFT_SUCCESS        | cuFFT successfully returned the size of the work space. |
|----------------------|---------------------------------------------------------|
| CUFFT_INVALID_PLAN   | The plan parameter is not a valid handle.               |
| CUFFT_INTERNAL_ERROR | An internal driver error was detected.                  |

# 3.7. cuFFT Caller Allocated Work Area Support

#### 3 7 1 Function cufftSetAutoAllocation()

```
cufftSetAutoAllocation(cufftHandle plan, int autoAllocate);
```

cufftSetAutoAllocation() indicates that the caller intends to allocate and manage work areas for plans that have been generated. cuFFT default behavior is to allocate the work area at plan generation time. If cufftSetAutoAllocation() has been called with autoAllocate set to 0 ("false") prior to one of the cufftMakePlan\*() calls, cuFFT does not allocate the work area. This is the preferred sequence for callers wishing to manage work area allocation.

#### Input

| plan         | cufftHandle returned by cufftCreate.     |
|--------------|------------------------------------------|
| autoAllocate | Indicates whether to allocate work area. |

#### Return Values

| CUFFT_SUCCESS        | cuFFT successfully allows user to manage work area. |
|----------------------|-----------------------------------------------------|
| CUFFT_INVALID_PLAN   | The plan parameter is not a valid handle.           |
| CUFFT_INTERNAL_ERROR | An internal driver error was detected.              |

### 3.7.2. Function cufftSetWorkArea()

```
cufftResult
cufftSetWorkArea(cufftHandle plan, void *workArea);
```

cufftSetWorkArea() overrides the work area pointer associated with a plan. If the work area was auto-allocated, cuFFT frees the auto-allocated space. The cufftExecute\*() calls assume that the work area pointer is valid and that it points to a contiguous region in device memory that does not overlap with any other work area. If this is not the case, results are indeterminate.

#### Input

| plan     | cufftHandle returned by cufftCreate.                                               |
|----------|------------------------------------------------------------------------------------|
| workArea | Pointer to workArea. For multiple GPUs, multiple work area pointers must be given. |

#### Return Values

| CUFFT_SUCCESS        | cuFFT successfully allows user to override workArea pointer. |
|----------------------|--------------------------------------------------------------|
| CUFFT_INVALID_PLAN   | The plan parameter is not a valid handle.                    |
| CUFFT_INTERNAL_ERROR | An internal driver error was detected.                       |
| CUFFT_SETUP_FAILED   | The cuFFT library failed to initialize.                      |

## 3.7.3. Function cufftXtSetWorkAreaPolicy()

cufftResult cufftXtSetWorkAreaPolicy(cufftHandle plan, cufftXtWorkAreaPolicy policy, size t

cufftXtSetWorkAreaPolicy() indicates that the caller intends to change work area size for a given plan handle. cuFFT's default behavior is to allocate the work area at plan generation time with a default size that depends on the plan type and other parameters. If cufftXtSetWorkAreaPolicy() has been called with the policy parameter set to CUFFT WORKAREA MINIMAL, CUFFT will attempt to re-plan the handle to use zero bytes of work area memory. If the cufftXtSetWorkAreaPolicy() call is successful the auto-allocated work area memory is released.

Currently the policies CUFFT WORKAREA PERFORMANCE, CUFFT WORKAREA USER and the workSize parameter are not supported and reserved for use in future cuFFT releases.

This function can be called once per lifetime of a plan handle.

#### Input

| plan     | ${\tt cufftHandle}$ returned by ${\tt cufftCreate}$ and followed by one of the planning calls. |
|----------|------------------------------------------------------------------------------------------------|
| policy   | Type of work area policy to apply.                                                             |
| workSize | Reserved for future use.                                                                       |

| CUFFT SUCCESS | cuFFT successfully applied new policy. |
|---------------|----------------------------------------|

| CUFFT_INVALID_SIZE   | FFT size does not allow use of the selected policy.                                              |
|----------------------|--------------------------------------------------------------------------------------------------|
| CUFFT_INVALID_PLAN   | The plan parameter is not a valid handle, or cufftXtSetWorkAreaPolicy() has been called already. |
| CUFFT_INTERNAL_ERROR | An internal driver error was detected.                                                           |
| CUFFT_SETUP_FAILED   | The cuFFT library failed to initialize.                                                          |

# 3.8. Function cufftDestroy()

```
cufftResult
cufftDestroy(cufftHandle plan);
```

Frees all GPU resources associated with a cuFFT plan and destroys the internal plan data structure. This function should be called once a plan is no longer needed, to avoid wasting GPU memory.

#### Input

| plan | The cufftHandle object of the plan to be destroyed. |
|------|-----------------------------------------------------|
|------|-----------------------------------------------------|

#### Return Values

| CUFFT_SUCCESS      | cuFFT successfully destroyed the FFT plan. |
|--------------------|--------------------------------------------|
| CUFFT_INVALID_PLAN | The plan parameter is not a valid handle.  |

## 3.9. cuFFT Execution

# 3.9.1. Functions cufftExecC2C() and cufftExecZ2Z()

```
cufftResult
   cufftExecC2C(cufftHandle plan, cufftComplex *idata,
       cufftComplex *odata, int direction);
cufftResult
   cufftExecZ2Z(cufftHandle plan, cufftDoubleComplex *idata,
       cufftDoubleComplex *odata, int direction);
```

cufftExecC2C() (cufftExecZ2Z()) executes a single-precision (double-precision) complexto-complex transform plan in the transform direction as specified by direction parameter. cuFFT uses the GPU memory pointed to by the idata parameter as input data. This function stores the Fourier coefficients in the odata array. If idata and odata are the same, this method does an in-place transform.

| plan  | cufftHandle returned by cufftCreate.                            |
|-------|-----------------------------------------------------------------|
| idata | Pointer to the complex input data (in GPU memory) to transform. |
| odata | Pointer to the complex output data (in GPU memory).             |

| direction | The transform direction: CUFFT_FORWARD or |
|-----------|-------------------------------------------|
|           | CUFFT_INVERSE.                            |

#### Return Values

| CUFFT_SUCCESS        | cuFFT successfully executed the FFT plan.                                |
|----------------------|--------------------------------------------------------------------------|
| CUFFT_INVALID_PLAN   | The plan parameter is not a valid handle.                                |
| CUFFT_INVALID_VALUE  | At least one of the parameters idata, odata, and direction is not valid. |
| CUFFT_INTERNAL_ERROR | An internal driver error was detected.                                   |
| CUFFT_EXEC_FAILED    | cuFFT failed to execute the transform on the GPU.                        |
| CUFFT_SETUP_FAILED   | The cuFFT library failed to initialize.                                  |

## 3.9.2. Functions cufftExecR2C() and cufftExecD2Z()

```
cufftResult
   cufftExecR2C(cufftHandle plan, cufftReal *idata, cufftComplex *odata);
   cufftExecD2Z(cufftHandle plan, cufftDoubleReal *idata, cufftDoubleComplex
```

cufftExecR2C() (cufftExecD2Z()) executes a single-precision (double-precision) realto-complex, implicitly forward, cuFFT transform plan. cuFFT uses as input data the GPU memory pointed to by the idata parameter. This function stores the nonredundant Fourier coefficients in the odata array. Pointers to idata and odata are both required to be aligned to cufftComplex data type in single-precision transforms and cufftDoubleComplex data type in double-precision transforms. If idata and odata are the same, this method does an in-place transform. Note the data layout differences between in-place and out-of-place transforms as described in Parameter cufftType.

#### Input

| plan  | cufftHandle returned by cufftCreate.                         |
|-------|--------------------------------------------------------------|
| idata | Pointer to the real input data (in GPU memory) to transform. |
| odata | Pointer to the complex output data (in GPU memory).          |

#### Output

| odata | Contains the complex Fourier coefficients. |
|-------|--------------------------------------------|
|-------|--------------------------------------------|

| CUFFT_SUCCESS        | cuFFT successfully executed the FFT plan.                    |
|----------------------|--------------------------------------------------------------|
| CUFFT_INVALID_PLAN   | The plan parameter is not a valid handle.                    |
| CUFFT_INVALID_VALUE  | At least one of the parameters idata and odata is not valid. |
| CUFFT_INTERNAL_ERROR | An internal driver error was detected.                       |

| CUFFT_EXEC_FAILED  | cuFFT failed to execute the transform on the GPU. |
|--------------------|---------------------------------------------------|
| CUFFT_SETUP_FAILED | The cuFFT library failed to initialize.           |

### 3.9.3. Functions cufftExecC2R() and cufftExecZ2D()

```
cufftExecC2R(cufftHandle plan, cufftComplex *idata, cufftReal *odata);
cufftResult
   cufftExecZ2D(cufftHandle plan, cufftDoubleComplex *idata, cufftDoubleReal
```

cufftExecC2R() (cufftExecZ2D()) executes a single-precision (double-precision) complexto-real, implicitly inverse, cuFFT transform plan. cuFFT uses as input data the GPU memory pointed to by the idata parameter. The input array holds only the nonredundant complex Fourier coefficients. This function stores the real output values in the odata array, and pointers are both required to be aligned to cufftComplex data type in single-precision transforms and cufftDoubleComplex type in double-precision transforms. If idata and odata are the same, this method does an in-place transform.

#### Input

| plan  | cufftHandle returned by cufftCreate.                            |
|-------|-----------------------------------------------------------------|
| idata | Pointer to the complex input data (in GPU memory) to transform. |
| odata | Pointer to the real output data (in GPU memory).                |

#### Output

| odata Contains the real output data. | Contains the real output data. | Contains the real output data. |  |
|--------------------------------------|--------------------------------|--------------------------------|--|
|--------------------------------------|--------------------------------|--------------------------------|--|

#### Return Values

| CUFFT_SUCCESS        | cuFFT successfully executed the FFT plan.                    |
|----------------------|--------------------------------------------------------------|
| CUFFT_INVALID_PLAN   | The plan parameter is not a valid handle.                    |
| CUFFT_INVALID_VALUE  | At least one of the parameters idata and odata is not valid. |
| CUFFT_INTERNAL_ERROR | An internal driver error was detected.                       |
| CUFFT_EXEC_FAILED    | cuFFT failed to execute the transform on the GPU.            |
| CUFFT_SETUP_FAILED   | The cuFFT library failed to initialize.                      |

### 3.9.4. Function cufftXtExec()

```
cufftResult
  cufftXtExec(cufftHandle plan, void *input,
    void *output, int direction);
```

Function cufftxtExec executes any cuFFT transform regardless of precision and type. In case of complex-to-real and real-to-complex transforms direction parameter is ignored. cuFFT uses the GPU memory pointed to by the input parameter as input data. This function stores the Fourier coefficients in the output array. If input and output are the same, this method does an in-place transform.

#### Input

| plan      | cufftHandle returned by cufftCreate.                                                                                 |
|-----------|----------------------------------------------------------------------------------------------------|
| input     | Pointer to the input data (in GPU memory) to transform.                                                              |
| output    | Pointer to the output data (in GPU memory).                                                                          |
| direction | The transform direction: CUFFT_FORWARD or CUFFT_INVERSE. Ignored for complex-to-real and real-to-complex transforms. |

#### Output

| Contains the complex Fourier coefficients. |  | output | Contains the complex Fourier coefficients. |
|--------------------------------------------|--|--------|--------------------------------------------|
|--------------------------------------------|--|--------|--------------------------------------------|

#### Return Values

| CUFFT_SUCCESS        | cuFFT successfully executed the FFT plan.                                |
|----------------------|--------------------------------------------------------------------------|
| CUFFT_INVALID_PLAN   | The plan parameter is not a valid handle.                                |
| CUFFT_INVALID_VALUE  | At least one of the parameters idata, odata, and direction is not valid. |
| CUFFT_INTERNAL_ERROR | An internal driver error was detected.                                   |
| CUFFT_EXEC_FAILED    | cuFFT failed to execute the transform on the GPU.                        |
| CUFFT_SETUP_FAILED   | The cuFFT library failed to initialize.                                  |

## 3.9.5. Function cufftXtExecDescriptor()

```
cufftResult
   cufftXtExecDescriptor(cufftHandle plan, cudaLibXtDesc *input,
       cudaLibXtDesc *output, int direction);
```

Function cufftXtExecDescriptor() executes any cuFFT transform regardless of precision and type. In case of complex-to-real and real-to-complex transforms direction parameter is ignored. cuFFT uses the GPU memory pointed to by cudaLibXtDesc \*input descriptor as input data and cudaLibXtDesc \*output as output data.

#### Input

| plan      | cufftHandle returned by cufftCreate.                                                                                 |
|-----------|----------------------------------------------------------------------------------------------------|
| input     | Pointer to the complex input data (in GPU memory) to transform.                                                      |
| output    | Pointer to the complex output data (in GPU memory).                                                                  |
| direction | The transform direction: CUFFT_FORWARD or CUFFT_INVERSE. Ignored for complex-to-real and real-to-complex transforms. |

#### Output

| idata | Contains the complex Fourier coefficients. |
|-------|--------------------------------------------|

#### Return Values

| CUFFT_SUCCESS        | cuFFT successfully executed the FFT plan.                        |
|----------------------|------------------------------------------------------------------|
| CUFFT_INVALID_PLAN   | The plan parameter is not a valid handle.                        |
| CUFFT_INVALID_VALUE  | At least one of the parameters idata and direction is not valid. |
| CUFFT_INTERNAL_ERROR | An internal driver error was detected.                           |
| CUFFT_EXEC_FAILED    | cuFFT failed to execute the transform on the GPU.                |
| CUFFT_SETUP_FAILED   | The cuFFT library failed to initialize.                          |
| CUFFT_INVALID_DEVICE | An invalid GPU index was specified in a descriptor.              |

# 3.10. cuFFT and Multiple GPUs

### 3.10.1. Function cufftXtSetGPUs()

```
cufftResult
cufftXtSetGPUs(cufftHandle plan, int nGPUs, int *whichGPUs);
```

cufftXtSetGPUs() identifies which GPUs are to be used with the plan. As in the single GPU case cufftCreate() creates a plan and cufftMakePlan\*() does the plan generation. In cuFFT prior to 10.4.0, this call will return an error if a non-default stream has been associated with the plan.

Note that the call to cufftXtSetGPUs() must occur after the call to cufftCreate() and prior to the call to cufftMakePlan\*(). Parameter whichGPUs of cufftXtSetGPUs() function determines ordering of the GPUs with respect to data decomposition (first data chunk is placed on GPU denoted by first element of whichGPUs).

#### Input

| plan      | cufftHandle returned by cufftCreate. |
|-----------|--------------------------------------|
| nGPUs     | Number of GPUs to use.               |
| whichGPUs | The GPUs to use.                     |

| CUFFT_SUCCESS        | cuFFT successfully set the GPUs to use.                                                                                                    |
|----------------------|----------------------------------------------------------------------------------------------------|
| CUFFT_INVALID_PLAN   | The plan parameter is not a valid handle, or a <u>non-default</u> stream has been associated with the plan in cuFFT prior to <u>10.4.0</u> . |
| CUFFT_ALLOC_FAILED   | The allocation of GPU resources for the plan failed.                                                                                         |
| CUFFT_INTERNAL_ERROR | An internal driver error was detected.                                                                                                    |
| CUFFT_SETUP_FAILED   | The cuFFT library failed to initialize.                                                                                                    |
| CUFFT_INVALID_VALUE  | The requested number of GPUs was less than 2 or more than 8.                                                                                 |

| CUFFT_INVALID_DEVICE | An invalid GPU index was specified.                                           |
|----------------------|-------------------------------------------------------------------------------|
| CUFFT_INVALID_SIZE   | Transform size that plan was created for does not meet minimum size criteria. |

### 3.10.2. Function cufftXtSetWorkArea()

```
cufftResult
   cufftXtSetWorkArea(cufftHandle plan, void **workArea);
```

cufftXtSetWorkArea () overrides the work areas associated with a plan. If the work area was auto-allocated, cuFFT frees the auto-allocated space. The cufftxtExec\*() calls assume that the work area is valid and that it points to a contiguous region in each device memory that does not overlap with any other work area. If this is not the case, results are indeterminate.

#### Input

| plan     | cufftHandle returned by cufftCreate. |
|----------|--------------------------------------|
| workArea | Pointer to the pointers to workArea. |

#### Return Values

| CUFFT_SUCCESS        | cuFFT successfully allows user to override workArea pointer. |
|----------------------|--------------------------------------------------------------|
| CUFFT_INVALID_PLAN   | The plan parameter is not a valid handle.                    |
| CUFFT_INTERNAL_ERROR | An internal driver error was detected.                       |
| CUFFT_SETUP_FAILED   | The cuFFT library failed to initialize.                      |
| CUFFT_INVALID_DEVICE | A GPU associated with the plan could not be selected.        |

## 3.10.3. cuFFT Multiple GPU Execution

## 3.10.3.1. Functions cufftXtExecDescriptorC2C() and cufftXtExecDescriptorZ2Z()

```
cufftResult
   cufftXtExecDescriptorC2C(cufftHandle plan, cudaLibXtDesc *input,
        cudaLibXtDesc *output, int direction);
cufftResult
   cufftXtExecDescriptorZ2Z(cufftHandle plan, cudaLibXtDesc *input,
       cudaLibXtDesc *output, int direction);
```

cufftXtExecDescriptorC2C() (cufftXtExecDescriptorZ2Z()) executes a single-precision (double-precision) complex-to-complex transform plan in the transform direction as specified by direction parameter. cuFFT uses the GPU memory pointed to by cudaLibXtDesc \*input as input data. Since only in-place multiple GPU functionality is supported, this function also stores the result in the cudaLibXtDesc \*input arrays.

| plan cufftHandle returned by o | cufftCreate. |
|--------------------------------|--------------|
|--------------------------------|--------------|

| input     | Pointer to the complex input data (in GPU memory) to transform. |
|-----------|-----------------------------------------------------------------|
| output    | Pointer to the complex output data (in GPU memory).             |
| direction | The transform direction: CUFFT_FORWARD or CUFFT_INVERSE.        |

| input | Contains the complex Fourier coefficients. |
|-------|--------------------------------------------|
|-------|--------------------------------------------|

#### Return Values

| CUFFT_SUCCESS        | cuFFT successfully executed the FFT plan.                        |
|----------------------|------------------------------------------------------------------|
| CUFFT_INVALID_PLAN   | The plan parameter is not a valid handle.                        |
| CUFFT_INVALID_VALUE  | At least one of the parameters input and direction is not valid. |
| CUFFT_INTERNAL_ERROR | An internal driver error was detected.                           |
| CUFFT_EXEC_FAILED    | cuFFT failed to execute the transform on the GPU.                |
| CUFFT_SETUP_FAILED   | The cuFFT library failed to initialize.                          |
| CUFFT_INVALID_DEVICE | An invalid GPU index was specified in a descriptor.              |

## 3.10.3.2. Functions cufftXtExecDescriptorR2C() and cufftXtExecDescriptorD2Z()

```
cufftResult
  cufftXtExecDescriptorR2C(cufftHandle plan, cudaLibXtDesc *input, cudaLibXtDesc
cufftResult
   cufftXtExecDescriptorD2Z(cufftHandle plan, cudaLibXtDesc *input, cudaLibXtDesc
*output);
```

cufftXtExecDescriptorR2C() (cufftXtExecDescriptorD2Z()) executes a single-precision (double-precision) real-to-complex transform plan. cuFFT uses the GPU memory pointed to by cudaLibXtDesc \*input as input data. Since only in-place multiple GPU functionality is supported, this function also stores the result in the cudaLibXtDesc \*input arrays.

#### Input

| plan   | cufftHandle returned by cufftCreate.                            |
|--------|-----------------------------------------------------------------|
| input  | Pointer to the complex input data (in GPU memory) to transform. |
| output | Pointer to the complex output data (in GPU memory).             |

#### Output

| input | Contains the complex Fourier coefficients. |
|-------|--------------------------------------------|
|-------|--------------------------------------------|

| CUFFT_SUCCESS | cuFFT successfully executed the FFT plan. |
|---------------|-------------------------------------------|
|---------------|-------------------------------------------|

| CUFFT_INVALID_PLAN   | The plan parameter is not a valid handle.                        |
|----------------------|------------------------------------------------------------------|
| CUFFT_INVALID_VALUE  | At least one of the parameters input and direction is not valid. |
| CUFFT_INTERNAL_ERROR | An internal driver error was detected.                           |
| CUFFT_EXEC_FAILED    | cuFFT failed to execute the transform on the GPU.                |
| CUFFT_SETUP_FAILED   | The cuFFT library failed to initialize.                          |
| CUFFT_INVALID_DEVICE | An invalid GPU index was specified in a descriptor.              |

## 3.10.3.3. Functions cufftXtExecDescriptorC2R() and cufftXtExecDescriptorZ2D()

```
cufftResult
   cufftXtExecDescriptorC2R(cufftHandle plan, cudaLibXtDesc *input, cudaLibXtDesc
*output);
cufftResult
   cufftXtExecDescriptorZ2D(cufftHandle plan, cudaLibXtDesc *input, cudaLibXtDesc
```

cufftXtExecDescriptorC2R() (cufftXtExecDescriptorZ2D()) executes a single-precision (double-precision) complex-to-real transform plan in the transform direction as specified by direction parameter. cuFFT uses the GPU memory pointed to by cudaLibXtDesc \*input as input data. Since only in-place multiple GPU functionality is supported, this function also stores the result in the cudaLibXtDesc \*input arrays.

#### Input

| plan   | cufftHandle returned by cufftCreate.                            |
|--------|-----------------------------------------------------------------|
| input  | Pointer to the complex input data (in GPU memory) to transform. |
| output | Pointer to the complex output data (in GPU memory).             |

#### Output

| input Contains the complex Fourier coefficients. |  |
|--------------------------------------------------|--|
|--------------------------------------------------|--|

| CUFFT_SUCCESS        | cuFFT successfully executed the FFT plan.                        |
|----------------------|------------------------------------------------------------------|
| CUFFT_INVALID_PLAN   | The plan parameter is not a valid handle.                        |
| CUFFT_INVALID_VALUE  | At least one of the parameters input and direction is not valid. |
| CUFFT_INTERNAL_ERROR | An internal driver error was detected.                           |
| CUFFT_EXEC_FAILED    | cuFFT failed to execute the transform on the GPU.                |
| CUFFT_SETUP_FAILED   | The cuFFT library failed to initialize.                          |
| CUFFT_INVALID_DEVICE | An invalid GPU index was specified in a descriptor.              |

## 3.10.4. Memory Allocation and Data Movement **Functions**

Multiple GPU cuFFT execution functions assume a certain data layout in terms of what input data has been copied to which GPUs prior to execution, and what output data resides in which GPUs post execution. The following functions assist in allocation, setup and retrieval of the data. They must be called after the call to cufftMakePlan\*().

### 3.10.4.1. Function cufftXtMalloc()

```
cufftResult
   cufftXtMalloc(cufftHandle plan, cudaLibXtDesc **descriptor,
      cufftXtSubFormat format);
```

cufftxtMalloc() allocates a descriptor, and all memory for data in GPUs associated with the plan, and returns a pointer to the descriptor. Note the descriptor contains an array of device pointers so that the application may preprocess or postprocess the data on the GPUs. The enumerated parameter cufftXtSubFormat t indicates if the buffer will be used for input or output.

#### Input

| plan       | cufftHandle returned by cufftCreate.            |
|------------|-------------------------------------------------|
| descriptor | Pointer to a pointer to a cudaLibXtDesc object. |
| format     | cufftXtSubFormat value.                         |

#### Output

| descriptor | Pointer to a pointer to a cudaLibXtDesc object.   |
|------------|---------------------------------------------------|
| accerpect  | I differ to a pointer to a cadalismes ese object. |

#### Return Values

| CUFFT_SUCCESS        | cuFFT successfully allows user to allocate descriptor and GPU memory.      |
|----------------------|----------------------------------------------------------------------------|
| CUFFT_INVALID_PLAN   | The plan parameter is not a valid handle or it is not a multiple GPU plan. |
| CUFFT_ALLOC_FAILED   | The allocation of GPU resources for the plan failed.                       |
| CUFFT_INTERNAL_ERROR | An internal driver error was detected.                                     |
| CUFFT_SETUP_FAILED   | The cuFFT library failed to initialize.                                    |
| CUFFT_INVALID_DEVICE | An invalid GPU index was specified in the descriptor.                      |

### 3.10.4.1.1. Parameter cufftXtSubFormat

cufftXtSubFormat t is an enumerated type that indicates if the buffer will be used for input or output and the ordering of the data.

```
typedef enum cufftXtSubFormat t {
```

```
CUFFT XT FORMAT INPUT,
                                        //by default input is in linear order across
GPUs
  CUFFT XT FORMAT OUTPUT,
                                        //by default output is in scrambled order
depending on transform
   CUFFT XT FORMAT INPLACE,
                                        //by default inplace is input order, which
is linear across GPUs
                                        //shuffled output order after execution of
  CUFFT XT FORMAT INPLACE SHUFFLED,
the transform
   CUFFT FORMAT UNDEFINED
} cufftXtSubFormat;
```

### 3.10.4.2. Function cufftXtFree()

```
cufftResult
cufftXtFree(cudaLibXtDesc *descriptor);
```

cufftxtFree() frees the descriptor and all memory associated with it. The descriptor and memory must have been returned by a previous call to cufftXtMalloc().

#### Input

| descriptor | Pointer to a cudaLibXtDesc object. |
|------------|------------------------------------|
|------------|------------------------------------|

#### Return Values

| CUFFT_SUCCESS        | cuFFT successfully allows user to free descriptor and associated GPU memory. |
|----------------------|------------------------------------------------------------------------------|
| CUFFT_INTERNAL_ERROR | An internal driver error was detected.                                       |

### 3.10.4.3. Function cufftXtMemcpy()

```
cufftResult
   cufftXtMemcpy(cufftHandle plan, void *dstPointer, void *srcPointer,
      cufftXtCopyType type);
```

cufftXtMemcpy() copies data between buffers on the host and GPUs or between GPUs. The enumerated parameter cufftXtCopyType t indicates the type and direction of transfer. Calling cufftXtMemcpy function for multi-GPU batched FFT plans with CUFFT COPY DEVICE TO DEVICE transfer type is not supported.

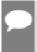

Note: Starting from CUDA 11.2 (cuFFT 10.4.0), cufftSetStream() is supported on multi-GPU plans. When associating a stream with a plan, cufftXtMemcpy() remains synchronous across the multiple GPUs.

#### Input

| plan       | cufftHandle returned by cufftCreate.    |
|------------|-----------------------------------------|
| dstPointer | Pointer to the destination address(es). |
| srcPointer | Pointer to the source address(es).      |
| type       | cufftXtCopyTypeValue.                   |

| CUFFT_SUCCESS        | cuFFT successfully allows user to copy memory between host and GPUs or between GPUs. |
|----------------------|--------------------------------------------------------------------------------------|
| CUFFT_INVALID_PLAN   | The plan parameter is not a valid handle.                                            |
| CUFFT_INVALID_VALUE  | One or more invalid parameters were passed to the API.                               |
| CUFFT_INTERNAL_ERROR | An internal driver error was detected.                                               |
| CUFFT_SETUP_FAILED   | The cuFFT library failed to initialize.                                              |
| CUFFT_INVALID_DEVICE | An invalid GPU index was specified in a descriptor.                                  |

### 3.10.4.3.1. Parameter cufftXtCopyType

cufftXtCopyType\_t is an enumerated type for multiple GPU functions that specifies the type of copy for cufftXtMemcpy().

CUFFT COPY HOST TO DEVICE copies data from a contiguous host buffer to multiple device buffers, in the layout cuFFT requires for input data. dstPointer must point to a cudaLibXtDesc structure, and srcPointer must point to a host memory buffer.

CUFFT COPY DEVICE TO HOST copies data from multiple device buffers, in the layout cuFFT produces for output data, to a contiquous host buffer. dstPointer must point to a host memory buffer, and srcPointer must point to a cudaLibXtDesc structure.

CUFFT COPY DEVICE TO DEVICE copies data from multiple device buffers, in the layout cuFFT produces for output data, to multiple device buffers, in the layout cuFFT requires for input data. dstPointer and srcPointer must point to different cudaLibXtDesc structures (and therefore memory locations). That is, the copy cannot be in-place. Note that device to device cufftXtMemcpy () for 2D and 3D data is not currently supported.

```
typedef enum cufftXtCopyType_t {
   CUFFT COPY HOST TO DEVICE,
   CUFFT COPY DEVICE TO HOST,
   CUFFT COPY DEVICE TO DEVICE
} cufftXtCopyType;
```

### General Multiple GPU Descriptor Types

### 3.10.5.1. cudaXtDesc

A descriptor type used in multiple GPU routines that contains information about the GPUs and their memory locations.

```
struct cudaXtDesc t{
   int version;
                                             //descriptor version
                                             //number of GPUs
   int nGPUs;
   int GPUs[MAX CUDA DESCRIPTOR GPUS];
                                            //array of device IDs
   void *data[MAX CUDA DESCRIPTOR GPUS];
                                            //array of pointers to data, one per
   size t size[MAX CUDA DESCRIPTOR GPUS];
                                             //array of data sizes, one per GPU
   void *cudaXtState;
                                             //opaque CUDA utility structure
typedef struct cudaXtDesc t cudaXtDesc;
```

### 3.10.5.2. cudaLibXtDesc

A descriptor type used in multiple GPU routines that contains information about the library used.

```
struct cudaLibXtDesc_t{
   int version;
                                 //descriptor version
   cudaXtDesc *descriptor;
libFormat library;
                                //multi-GPU memory descriptor
                                //which library recognizes the format
   int subFormat;
                                //library specific enumerator of sub formats
   void *libDescriptor;
                               //library specific descriptor e.g. FFT transform
plan object
typedef struct cudaLibXtDesc t cudaLibXtDesc;
```

### 3.11. cuFFT Callbacks

### 3.11.1. Function cufftXtSetCallback()

```
cufftResult
   cufftXtSetCallback(cufftHandle plan, void **callbackRoutine, cufftXtCallbackType
type, void **callerInfo)
```

cufftXtSetCallback() specifies a load or store callback to be used with the plan. This call is valid only after a call to cufftMakePlan\*(), which does the plan generation. If there was already a callback of this type associated with the plan, this new callback routine replaces it. If the new callback requires shared memory, you must call cufftXtSetCallbackSharedSize with the amount of shared memory it needs. cuFFT will not retain the amount of shared memory associated with the previous callback.

#### Input

| plan            | cufftHandle returned by cufftCreate                                           |
|-----------------|-------------------------------------------------------------------------------|
| callbackRoutine | Array of callback routine pointers, one per GPU                               |
| type            | type of callback routine                                                      |
| callerInfo      | optional array of device pointers to caller specific information, one per GPU |

| CUFFT_SUCCESS        | cuFFT successfully associated the callback function with the plan.                                                                           |
|----------------------|----------------------------------------------------------------------------------------------------|
| CUFFT_INVALID_PLAN   | The plan parameter is not a valid handle, or a <u>non-default</u> stream has been associated with the plan in cuFFT prior to <u>10.4.0</u> . |
| CUFFT_INTERNAL_ERROR | An internal driver error was detected.                                                                                                    |
| CUFFT_SETUP_FAILED   | The cuFFT library failed to initialize.                                                                                                    |

### 3.11.2. Function cufftXtClearCallback()

cufft.Result. cufftXtClearCallback(cufftHandle plan, cufftXtCallbackType type)

cufftXtClearCallback() instructs cuFFT to stop invoking the specified callback type when executing the plan. Only the specified callback is cleared. If no callback of this type had been specified, the return code is CUFFT SUCCESS.

#### Input

| plan | cufftHandle returned by cufftCreate. |
|------|--------------------------------------|
| type | Type of callback routine.            |

#### Return Values

| CUFFT_SUCCESS        | cuFFT successfully disassociated the callback function with the plan.                                                                |
|----------------------|----------------------------------------------------------------------------------------------------|
| CUFFT_INVALID_PLAN   | The plan parameter is not a valid handle, or a <u>non-default</u> stream has been associated with the plan in cuFFT prior to 10.4.0. |
| CUFFT_INTERNAL_ERROR | An internal driver error was detected.                                                                                               |

### 3.11.3. Function cufftXtSetCallbackSharedSize()

cufftResult cufftXtSetCallbackSharedSize(cufftHandle plan, cufftXtCallbackType type, size t sharedSize)

cufftXtSetCallbackSharedSize() instructs cuFFT to dynamically allocate shared memory at launch time, for use by the callback. The maximum allowable amount of shared memory is 16K bytes. cuFFT passes a pointer to this shared memory to the callback routine at execution time. This shared memory is only valid for the life of the load or store callback operation. During execution, cuFFT may overwrite shared memory for its own purposes.

#### Input

| plan       | cufftHandle returned by cufftCreate. |
|------------|--------------------------------------|
| type       | Type of callback routine.            |
| sharedSize | amount of shared memory requested.   |

| CUFFT_SUCCESS        | cuFFT will invoke the callback routine with a pointer to the requested amount of shared memory.                                              |
|----------------------|----------------------------------------------------------------------------------------------------|
| CUFFT_INVALID_PLAN   | The plan parameter is not a valid handle, or a <u>non-default</u> stream has been associated with the plan in cuFFT prior to <u>10.4.0</u> . |
| CUFFT_INTERNAL_ERROR | An internal driver error was detected.                                                                                                    |

| CUFFT_ALLOC_FAILED | cuFFT will not be able to allocate the requested amount of |
|--------------------|------------------------------------------------------------|
|                    | shared memory.                                             |

# 3.12. Function cufftSetStream()

cufftResult cufftSetStream(cufftHandle plan, cudaStream t stream);

Associates a CUDA stream with a cuFFT plan. All kernel launches made during plan execution are now done through the associated stream, enabling overlap with activity in other streams (e.g. data copying). The association remains until the plan is destroyed or the stream is changed with another call to cufftSetStream().

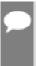

Note: Starting from CUDA 11.2 (cuFFT 10.4.0), cufftSetStream() is supported on multi-GPU plans. When associating a stream with a plan, cufftXtMemcpy() remains synchronous across the multiple GPUs. For previous versions of cuFFT, cufftSetStream() will return an error in multiple GPU plans.

#### Input

| plan   | The cufftHandle object to associate with the stream.                           |
|--------|--------------------------------------------------------------------------------|
| stream | A valid CUDA stream created with cudaStreamCreate(); 0 for the default stream. |

#### Status Returned

| CUFFT_SUCCESS      | The stream was associated with the plan.                    |
|--------------------|-------------------------------------------------------------|
| CUFFT_INVALID_PLAN | The plan parameter is not a valid handle, or plan is multi- |
|                    | gpu in cuFFT version prior to 10.4.0.                       |

# 3.13. Function cufftGetVersion()

cufftResult cufftGetVersion(int \*version);

Returns the version number of cuFFT.

#### Input

| version | Pointer to the version number. |
|---------|--------------------------------|

#### Output

| version | Contains the version number. |
|---------|------------------------------|
|---------|------------------------------|

| CUFFT SUCCESS | cuFFT successfully returned the version number. |
|---------------|-------------------------------------------------|
| CUFFT_SUCCESS | curri successially returned the version number. |

# 3.14. Function cufftGetProperty()

```
cufftResult
   cufftGetProperty(libraryPropertyType type, int *value);
```

Return in \*value the number for the property described by type of the dynamically linked cuFFT library.

#### Input

| type | CUDA library property. |
|------|------------------------|
| -21- |                        |

#### Output

| value | Contains the integer value for the requested property. |
|-------|--------------------------------------------------------|
| value | Contains the integer value for the requested property. |

#### Return Values

| CUFFT_SUCCESS       | The property value was successfully returned. |
|---------------------|-----------------------------------------------|
| CUFFT_INVALID_TYPE  | The property type is not recognized.          |
| CUFFT_INVALID_VALUE | value is NULL.                                |

# 3.15. cuFFT Types

## 3.15.1. Parameter cufftType

The cuffT library supports complex- and real-data transforms. The cufftType data type is an enumeration of the types of transform data supported by cuFFT.

```
typedef enum cufftType t {
         CUFFT_R2C = 0x2a, // Real to complex (interleaved)
CUFFT_C2R = 0x2c, // Complex (interleaved) to real
CUFFT_C2C = 0x29, // Complex to complex (interleaved)
CUFFT_D2Z = 0x6a, // Double to double-complex (interleaved)
CUFFT_Z2D = 0x6c, // Double-complex (interleaved) to double
CUFFT_Z2Z = 0x69 // Double-complex to double-complex (interleaved)
} cufftType;
```

### 3.15.2. Parameters for Transform Direction

The cuFFT library defines forward and inverse Fast Fourier Transforms according to the sign of the complex exponential term.

```
#define cuffTFORWARD -1
#define cuffTINVERSE 1
```

cuFFT performs un-normalized FFTs; that is, performing a forward FFT on an input data set followed by an inverse FFT on the resulting set yields data that is equal to the input, scaled by the number of elements. Scaling either transform by the reciprocal of the size of the data set is left for the user to perform as seen fit.

### 3.15.3. Type definitions for callbacks

The cuFFT library supports callback funtions for all combinations of single or double precision, real or complex data, load or store. These are enumerated in the parameter cufftXtCallbackType.

```
typedef enum cufftXtCallbackType t {
    CUFFT_CB_LD_COMPLEX = 0x0,
    CUFFT_CB_LD_COMPLEX_DOUBLE = 0x1,
CUFFT_CB_LD_REAL = 0x2,
   CUFFT CB LD REAL DOUBLE = 0x3,
    CUFFT CB ST COMPLEX = 0x4,
    CUFFT_CB_ST_COMPLEX_DOUBLE = 0x5,
    CUFFT_CB_ST_REAL = 0x6,
CUFFT_CB_ST_REAL_DOUBLE = 0x7,
    CUFFTCBUNDEFINED = 0x8
} cufftXtCallbackType;
```

The corresponding function prototypes and pointer type definitions are as follows:

```
typedef cufftComplex (*cufftCallbackLoadC) (void *dataIn, size t offset, void
*callerInfo, void *sharedPointer);
typedef cufftDoubleComplex (*cufftCallbackLoadZ)(void *dataIn, size t offset, void
*callerInfo, void *sharedPointer);
typedef cufftReal (*cufftCallbackLoadR)(void *dataIn, size t offset, void
*callerInfo, void *sharedPointer);
typedef cufftDoubleReal(*cufftCallbackLoadD)(void *dataIn, size t offset, void
*callerInfo, void *sharedPointer);
typedef void (*cufftCallbackStoreC)(void *dataOut, size t offset, cufftComplex
element, void *callerInfo, void *sharedPointer);
typedef void (*cufftCallbackStoreZ) (void *dataOut, size t offset, cufftDoubleComplex
element, void *callerInfo, void *sharedPointer);
typedef void (*cufftCallbackStoreR) (void *dataOut, size t offset, cufftReal
element, void *callerInfo, void *sharedPointer);
typedef void (*cufftCallbackStoreD) (void *dataOut, size t offset, cufftDoubleReal
element, void *callerInfo, void *sharedPointer);
```

### 3.15.4. Other cuFFT Types

### 3.15.4.1. cufftHandle

A handle type used to store and access cuFFT plans. The user receives a handle after creating a cuFFT plan and uses this handle to execute the plan.

typedef unsigned int cufftHandle;

#### 3.15.4.2. cufftReal

A single-precision, floating-point real data type.

typedef float cufftReal;

#### 3.15.4.3. cufftDoubleReal

A double-precision, floating-point real data type.

typedef double cufftDoubleReal;

### 3.15.4.4. cufftComplex

A single-precision, floating-point complex data type that consists of interleaved real and imaginary components.

typedef cuComplex cufftComplex;

### 3.15.4.5. cufftDoubleComplex

A double-precision, floating-point complex data type that consists of interleaved real and imaginary components.

typedef cuDoubleComplex cufftDoubleComplex;

# 3.16. Common types

# 3.16.1. cudaDataType

The cudaDataType data type is an enumeration of the types supported by CUDA libraries.

```
typedef enum cudaDataType t
                       CUDA_R_16F= 2, // 16 bit real
CUDA_C_16F= 6, // 16 bit complex
CUDA_R_32F= 0, // 32 bit real
                        CUDA R 32F= 0, // 32 bit real

CUDA C 32F= 4, // 32 bit complex

CUDA R 64F= 1, // 64 bit real

CUDA C 64F= 5, // 64 bit complex

CUDA R 8I= 3, // 8 bit real as a signed integer

CUDA C 8I= 7, // 8 bit complex as a pair of signed integers

CUDA R 8U= 8, // 8 bit real as a signed integer

CUDA C 8U= 9 // 8 bit complex as a pair of signed integer
} cudaDataType;
```

# 3.16.2. libraryPropertyType

The libraryPropertyType data type is an enumeration of library property types. (ie. CUDA version X.Y.Z would yield major version=x, minor version=y, patch Level=z)

```
typedef enum libraryPropertyType_t
         MAJOR_VERSION,
MINOR_VERSION,
PATCH_LEVEL
} libraryPropertyType;
```

# Chapter 4. cuFFT Code Examples

This chapter provides multiple simple examples of complex and real 1D, 2D, and 3D transforms that use cuFFT to perform forward and inverse FFTs.

## 1D Complex-to-Complex Transforms

In this example a one-dimensional complex-to-complex transform is applied to the input data. Afterwards an inverse transform is performed on the computed frequency domain representation.

```
#define NX 256
#define BATCH 1
cufftHandle plan;
cufftComplex *data;
cudaMalloc((void**)&data, sizeof(cufftComplex)*NX*BATCH);
if (cudaGetLastError() != cudaSuccess) {
fprintf(stderr, "Cuda error: Failed to allocate\n");
return;
if (cufftPlan1d(&plan, NX, CUFFT C2C, BATCH) != CUFFT SUCCESS) {
fprintf(stderr, "CUFFT error: Plan creation failed");
return;
/* Note:
  Identical pointers to input and output arrays implies in-place transformation
if (cufftExecC2C(plan, data, data, CUFFT_FORWARD) != CUFFT_SUCCESS) {
fprintf(stderr, "CUFFT error: ExecC2C Forward failed");
return;
if (cufftExecC2C(plan, data, data, CUFFT_INVERSE) != CUFFT_SUCCESS) {
fprintf(stderr, "CUFFT error: ExecC2C Inverse failed");
return;
   Results may not be immediately available so block device until all
   tasks have completed
```

```
if (cudaDeviceSynchronize() != cudaSuccess) {
fprintf(stderr, "Cuda error: Failed to synchronize\n");
return;
   Divide by number of elements in data set to get back original data
cufftDestroy(plan);
cudaFree (data);
```

## 1D Real-to-Complex Transforms

In this example a one-dimensional real-to-complex transform is applied to the input data.

```
#define NX 256
#define BATCH 1
cufftHandle plan;
cufftComplex *data;
cudaMalloc((void**)&data, sizeof(cufftComplex)*(NX/2+1)*BATCH);
if (cudaGetLastError() != cudaSuccess) {
fprintf(stderr, "Cuda error: Failed to allocate\n");
return;
if (cufftPlan1d(&plan, NX, CUFFT R2C, BATCH) != CUFFT SUCCESS) {
fprintf(stderr, "CUFFT error: Plan creation failed");
 return;
/* Use the CUFFT plan to transform the signal in place. */
if (cufftExecR2C(plan, (cufftReal*)data, data) != CUFFT_SUCCESS) {
    fprintf(stderr, "CUFFT error: ExecC2C Forward failed");
return;
if (cudaDeviceSynchronize() != cudaSuccess) {
fprintf(stderr, "Cuda error: Failed to synchronize\n");
return;
}
cufftDestroy(plan);
cudaFree (data);
```

#### 2D Complex-to-Real Transforms 4.3.

In this example a two-dimensional complex-to-real transform is applied to the input data arranged according to the requirements of the default FFTW padding mode.

```
#define NX 256
#define NY 128
#define NRANK 2
#define BATCH 1
cufftHandle plan;
cufftComplex *data;
int n[NRANK] = \{NX, NY\};
cudaMalloc((void**)&data, sizeof(cufftComplex)*NX*(NY/2+1));
if (cudaGetLastError() != cudaSuccess){
fprintf(stderr, "Cuda error: Failed to allocate\n");
/* Create a 2D FFT plan. */
if (cufftPlanMany(&plan, NRANK, n,
      NULL, 1, 0,
      NULL, 1, 0,
      CUFFT C2R, BATCH) != CUFFT SUCCESS) {
 fprintf(stderr, "CUFFT Error: Unable to create plan\n");
return:
. . .
if (cufftExecC2R(plan, data, data) != CUFFT SUCCESS) {
fprintf(stderr, "CUFFT Error: Unable to execute plan\n");
return;
if (cudaDeviceSynchronize() != cudaSuccess) {
   fprintf(stderr, "Cuda error: Failed to synchronize\n");
    return;
cufftDestroy(plan);
cudaFree (data);
```

### 3D Complex-to-Complex Transforms

In this example a three-dimensional complex-to-complex transform is applied to the input data.

```
#define NX 64
#define NY 128
#define NZ 128
#define BATCH 10
#define NRANK 3
```

```
cufftHandle plan;
cufftComplex *data;
int n[NRANK] = {NX, NY, NZ};
cudaMalloc((void**)&data, sizeof(cufftComplex)*NX*NY*NZ*BATCH);
if (cudaGetLastError() != cudaSuccess) {
fprintf(stderr, "Cuda error: Failed to allocate\n");
return;
/* Create a 3D FFT plan. */
if (cufftPlanMany(&plan, NRANK, n,
      NULL, 1, NX*NY*NZ, // *inembed, istride, idist
      NULL, 1, NX*NY*NZ, // *onembed, ostride, odist
      CUFFT_C2C, BATCH) != CUFFT SUCCESS) {
 fprintf(stderr, "CUFFT error: Plan creation failed");
return;
/* Use the CUFFT plan to transform the signal in place. */
if (cufftExecC2C(plan, data, data, CUFFT FORWARD) != CUFFT SUCCESS) {
fprintf(stderr, "CUFFT error: ExecC2C Forward failed");
return;
if (cudaDeviceSynchronize() != cudaSuccess) {
fprintf(stderr, "Cuda error: Failed to synchronize\n");
return;
. . .
cufftDestroy(plan);
cudaFree (data);
```

## 2D Advanced Data Layout Use

In this example a two-dimensional complex-to-complex transform is applied to the input data arranged according to the requirements the advanced layout.

```
#define NX 128
#define NY 256
#define BATCH 10
#define NRANK 2
/* Advanced interface parameters, arbitrary strides */
#define ISTRIDE 2 // distance between successive input elements in innermost
dimension
#define OSTRIDE 1 // distance between successive output elements in innermost
dimension
#define IX (NX+2)
#define IY (NY+1)
#define OX (NX+3)
#define OY (NY+4)
#define IDIST (IX*IY*ISTRIDE+3) // distance between first element of two consecutive
signals in a batch of input data
#define ODIST (OX*OY*OSTRIDE+5) // distance between first element of two consecutive
signals in a batch of output data
cufftHandle plan;
cufftComplex *idata, *odata;
```

```
int isize = IDIST * BATCH;
int osize = ODIST * BATCH;
int n[NRANK] = {NX, NY};
int inembed[NRANK] = {IX, IY}; // pointer that indicates storage dimensions of input
int onembed[NRANK] = {OX, OY}; // pointer that indicates storage dimensions of
output data
cudaMalloc((void **)&idata, sizeof(cufftComplex)*isize);
cudaMalloc((void **) &odata, sizeof(cufftComplex) *osize);
if (cudaGetLastError() != cudaSuccess) {
fprintf(stderr, "Cuda error: Failed to allocate\n");
return:
/* Create a batched 2D plan */
if (cufftPlanMany(&plan, NRANK, n,
      inembed, ISTRIDE, IDIST,
      onembed, OSTRIDE, ODIST,
      CUFFT C2C, BATCH) != CUFFT SUCCESS) {
 fprintf(stderr, "CUFFT Error: Unable to create plan\n");
return;
/* Execute the transform out-of-place */
if (cufftExecC2C(plan, idata, odata, CUFFT_FORWARD) != CUFFT_SUCCESS) {
fprintf(stderr, "CUFFT Error: Failed to execute plan\n");
return;
if (cudaDeviceSynchronize() != cudaSuccess) {
   fprintf(stderr, "Cuda error: Failed to synchronize\n");
    return;
cufftDestroy(plan);
cudaFree (idata);
cudaFree (odata);
```

### 4.6. 3D Complex-to-Complex Transforms using Two GPUs

In this example a three-dimensional complex-to-complex transform is applied to the input data using two GPUs.

```
// Demonstrate how to use CUFFT to perform 3-d FFTs using 2 GPUs
// cufftCreate() - Create an empty plan
   cufftHandle plan input; cufftResult result;
   result = cufftCreate(&plan input);
   if (result != CUFFT_SUCCESS) { printf ("*Create failed\n"); return; }
// cufftXtSetGPUs() - Define which GPUs to use
   int nGPUs = 2, whichGPUs[2];
   whichGPUs[0] = 0; whichGPUs[1] = 1;
  result = cufftXtSetGPUs (plan input, nGPUs, whichGPUs);
```

```
if (result != CUFFT SUCCESS) { printf ("*XtSetGPUs failed\n"); return; }
// Initialize FFT input data
    size t worksize[2];
    cufftComplex *host_data_input, *host_data_output;
   int nx = 64, ny = \overline{128}, \overline{nz} = 32;
   int size of data = sizeof(cufftComplex) * nx * ny * nz;
   host_data_input = malloc(size_of_data);
if (host_data_input == NULL) { printf ("malloc failed\n"); return; }
    host data output = malloc(size of data);
    if (host_data_output == NULL) { printf ("malloc failed\n"); return; }
    initialize_3d_data (nx, ny, nz, host_data_input, host_data_output);
// cufftMakePlan3d() - Create the plan
    result = cufftMakePlan3d (plan_input, nz, ny, nx, CUFFT_C2C, worksize);
    if (result != CUFFT SUCCESS) { printf ("*MakePlan* failed\n"); return; }
/// cufftXtMalloc() - Malloc data on multiple GPUs
    cudaLibXtDesc *device_data_input;
    result = cufftXtMalloc (plan input, &device data input,
       CUFFT XT FORMAT INPLACE);
   if (result != CUFFT SUCCESS) { printf ("*XtMalloc failed\n"); return; }
// cufftXtMemcpy() - Copy data from host to multiple GPUs
    result = cufftXtMemcpy (plan_input, device_data_input,
       host_data_input, CUFFT_COPY_HOST_TO_DEVICE);
    if (result != CUFFT SUCCESS) { printf ("*xtMemcpy failed\n"); return; }
// cufftXtExecDescriptorC2C() - Execute FFT on multiple GPUs
    result = cufftXtExecDescriptorC2C (plan input, device_data_input,
        device data input, CUFFT FORWARD);
    if (result != CUFFT_SUCCESS) { printf ("*XtExec* failed\n"); return; }
// cufftXtMemcpy() - Copy data from multiple GPUs to host
   // Print output and check results
    int output return = output 3d results (nx, ny, nz,
       host data input, host data output);
    if (output return != 0) { return; }
// cufftXtFree() - Free GPU memory
    result = cufftXtFree(device data input);
   if (result != CUFFT SUCCESS) { printf ("*XtFree failed\n"); return; }
// cufftDestroy() - Destroy FFT plan
    result = cufftDestroy(plan input);
    if (result != CUFFT SUCCESS) { printf ("*Destroy failed: code\n"); return; }
    free(host_data_input); free(host_data_output);
```

# 1D Complex-to-Complex Transforms using Two GPUs with Natural Order

In this example a one-dimensional complex-to-complex transform is applied to the input data using two GPUs. The output data is in natural order in GPU memory.

```
// Demonstrate how to use CUFFT to perform 1-d FFTs using 2 GPUs
// Output on the GPUs is in natural output
```

```
// Function return codes should be checked for errors in actual code
// cufftCreate() - Create an empty plan
    cufftHandle plan_input; cufftResult result;
   result = cufftCreate(&plan input);
// cufftXtSetGPUs() - Define which GPUs to use
   int nGPUs = 2, whichGPUs[2];
whichGPUs[0] = 0; whichGPUs[1] = 1;
   result = cufftXtSetGPUs (plan input, nGPUs, whichGPUs);
// Initialize FFT input data
   size t worksize[2];
   cufftComplex *host_data_input, *host_data_output;
int nx = 1024, batch = 1, rank = 1, n[1];
   int inembed[1], istride, idist, onembed[1], ostride, odist;
   n[0] = nx;
   int size of data = sizeof(cufftComplex) * nx * batch;
   host data input = malloc(size of data);
   host data output = malloc(size of data);
   initialize_1d_data (nx, batch, rank, n, inembed, &istride, &idist,
       onembed, &ostride, &odist, host data input, host data output);
// cufftMakePlanMany() - Create the plan
   result = cufftMakePlanMany (plan input, rank, n, inembed, istride, idist,
       onembed, ostride, odist, CUFFT C2C, batch, worksize);
// cufftXtMalloc() - Malloc data on multiple GPUs
    cudaLibXtDesc *device data input, *device data output;
    result = cufftXtMalloc (plan input, &device data input,
       CUFFT XT FORMAT INPLACE);
    result = cufftXtMalloc (plan input, &device data output,
       CUFFT XT FORMAT INPLACE);
// cufftXtMemcpy() - Copy data from host to multiple GPUs
   result = cufftXtMemcpy (plan_input, device_data_input,
       host data input, CUFFT COPY HOST TO DEVICE);
// cufftXtExecDescriptorC2C() - Execute FFT on multiple GPUs
    result = cufftXtExecDescriptorC2C (plan input, device data input,
       device data input, CUFFT FORWARD);
// cufftXtMemcpy() - Copy the data to natural order on GPUs
   // cufftXtMemcpy() - Copy natural order data from multiple GPUs to host
    result = cufftXtMemcpy (plan_input, host_data_output,
       device data output, CUFFT COPY DEVICE TO HOST);
// Print output and check results
   int output return = output 1d results (nx, batch,
       host data input, host data output);
// cufftXtFree() - Free GPU memory
   result = cufftXtFree(device data input);
   result = cufftXtFree(device_data_output);
// cufftDestroy() - Destroy FFT plan
   result = cufftDestroy(plan input);
    free (host_data_input); free (host_data_output);
```

### 1D Complex-to-Complex Convolution 4.8. using Two GPUs

In this example a one-dimensional convolution is calculated using complex-to-complex transforms.

```
// Demonstrate how to use CUFFT to perform a convolution using 1-d FFTs and
// 2 GPUs. The forward FFTs use both GPUs, while the inverse FFT uses one.
// Function return codes should be checked for errors in actual code.
// cufftCreate() - Create an empty plan
    cufftResult result; cudaError_t cuda_status;
    cufftHandle plan_forward_2_gpus, plan_inverse_1_gpu;
    result = cufftCreate(&plan_forward_2_gpus);
result = cufftCreate(&plan_inverse_1_gpu);
// cufftXtSetGPUs() - Define which GPUs to use
    int nGPUs = 2, whichGPUs[2];
    whichGPUs[0] = 0; whichGPUs[1] = 1;
    result = cufftXtSetGPUs (plan forward 2 gpus, nGPUs, whichGPUs);
// Initialize FFT input data
    size t worksize[2];
    cufftComplex *host_data_input, *host_data_output;
    int nx = 1048576, batch = 2, rank = 1, n[1];
int inembed[1], istride, idist, onembed[1], ostride, odist;
    int size of one set = sizeof(cufftComplex) * nx;
    int size_of_data = size_of_one_set * batch;
host_data_input = (cufftComplex*)malloc(size_of_data);
    host data output = (cufftComplex*)malloc(size_of_one_set);
    initialize 1d data (nx, batch, rank, n, inembed, &istride, &idist,
        onembed, &ostride, &odist, host data input, host data output);
// cufftMakePlanMany(), cufftPlan1d - Create the plans
    result = cufftMakePlanMany (plan forward 2 gpus, rank, n, inembed,
        istride, idist, onembed, ostride, odist, CUFFT C2C, batch, worksize);
    result = cufftPlan1d (&plan_inverse_1_gpu, nx, CUFFT_C2C, 1);
// cufftXtMalloc(), cudaMallocHost - Allocate data for GPUs
      cudaLibXtDesc *device_data_input; cufftComplex *GPU0_data_from_GPU1;
    result = cufftXtMalloc (plan forward 2 gpus, &device data input,
        CUFFT XT FORMAT INPLACE);
    int device0 = device data input->descriptor->GPUs[0];
    cudaSetDevice(device0);
    cuda status = cudaMallocHost ((void**)&GPU0 data from GPU1,size of one set);
// cufftXtMemcpy() - Copy data from host to multiple GPUs
    result = cufftXtMemcpy (plan_forward_2_gpus, device_data_input,
        host data input, CUFFT COPY HOST TO DEVICE);
// cufftXtExecDescriptorC2C() - Execute forward FFTs on multiple GPUs
   result = cufftXtExecDescriptorC2C (plan forward 2 gpus, device data input,
```

```
device data input, CUFFT FORWARD);
// cudaMemcpy result from GPU1 to GPU0
   cufftComplex *device data_on_GPU1;
   device data on GPU1 = (cufftComplex*)
        (device data input->descriptor->data[1]);
   cuda status = cudaMemcpy (GPU0 data from GPU1, device data on GPU1,
       size of one set, cudaMemcpyDeviceToDevice);
// Continued on next page
```

```
// Demonstrate how to use CUFFT to perform a convolution using 1-d FFTs and
// 2 GPUs. The forward FFTs use both GPUs, while the inverse FFT uses one.
// Function return codes should be checked for errors in actual code.
// Part 2
// Multiply results and scale output
   cufftComplex *device data on GPU0;
   device_data_on_GPU0 = (cufftComplex*)
        (device_data_input->descriptor->data[0]);
    cudaSetDevice(device0) ;
    ComplexPointwiseMulAndScale << <32, 256>>> ((cufftComplex*) device data on GPU0,
        (cufftComplex*) GPU0 data from GPU1, nx);
// cufftExecC2C() - Execute inverse FFT on one GPU
   result = cufftExecC2C (plan inverse 1 gpu, GPU0 data from GPU1,
       GPUO data from GPU1, CUFFT INVERSE);
// cudaMemcpy() - Copy results from GPU0 to host
    cuda status = cudaMemcpy(host data output, GPU0 data from GPU1,
        size of one_set, cudaMemcpyDeviceToHost);
// Print output and check results
   int output_return = output_ld_results (nx, batch,
       host_data_input, host_data_output);
// cufftDestroy() - Destroy FFT plans
   result = cufftDestroy(plan forward 2 gpus);
   result = cufftDestroy(plan_inverse_1_gpu);
// cufftXtFree(), cudaFreeHost(), free() - Free GPU and host memory
   result = cufftXtFree(device_data_input);
   cuda status = cudaFreeHost (GPU0 data from GPU1);
   free(host data input); free(host data output);
```

```
// Utility routine to perform complex pointwise multiplication with scaling
 global void ComplexPointwiseMulAndScale
   (cufftComplex *a, cufftComplex *b, int size)
   const int numThreads = blockDim.x * gridDim.x;
   const int threadID = blockIdx.x * blockDim.x + threadIdx.x;
```

```
float scale = 1.0f / (float)size;
   cufftComplex c;
   for (int i = threadID; i < size; i += numThreads)</pre>
      c = cuCmulf(a[i], b[i]);
b[i] = make_cuFloatComplex(scale*cuCrealf(c), scale*cuCimagf(c));
   return;
```

### Multiple GPU Data Chapter 5. Organization

This chapter explains how data are distributed between the GPUs, before and after a multiple GPU transform. For simplicity, it is assumed in this chapter that the caller has specified GPU 0 and GPU 1 to perform the transform.

### 5.1. Multiple GPU Data Organization for **Batched Transforms**

For batches of transforms, each individual transform is executed on a single GPU. If possible the batches are evenly distributed among the GPUs. For a batch of size m performed on nGPUs, where m is not divisible by n, the first m % n GPUs will perform  $\left|\frac{\mathbf{m}}{\mathbf{n}}\right| + 1$  transforms. The remaining GPUs will perform  $\left\lfloor \frac{m}{n} \right\rfloor$  transforms. For example, in a batch of 15 transforms performed on 4 GPUs, the first three GPUs would perform 4 transforms, and the last GPU would perform 3 transforms. This approach removes the need for data exchange between the GPUs, and results in nearly perfect scaling for cases where the batch size is divisible by the number of GPUs.

### 5.2. Multiple GPU Data Organization for Single 2D and 3D Transforms

Single transforms performed on multiple GPUs require the data to be divided between the GPUs. Then execution takes place in phases. For example with 2 GPUs, for 2D and 3D transforms with even sized dimensions, each GPU does half of the transform in (rank - 1) dimensions. Then data are exchanged between the GPUs so that the final dimension can be processed.

Since 2D and 3D transforms support sizes other than powers of 2, it is possible that the data can not be evenly distributed among the GPUs. In general for the case of n GPUs, a dimension of size m that is not a multiple of n would be distributed such that the first m % n GPUs would get one extra row for 2D transforms, one extra plane for 3D transforms.

Take for example, a 2D transform on 4 GPUs, using an array declared in C as data [x] [y], where x is 65 and y is 99. The surface is distributed prior to the transform such that GPU 0 receives a surface with dimensions [17] [99], and GPUs 1...3 receive surfaces with dimensions [16] [99]. After the transform, each GPU again has a portion of the surface, but divided in the y dimension. GPUs 0...2 have surfaces with dimensions [65] [25]. GPU 3 has a surface with dimensions [65] [24]

For a 3D transform on 4 GPUs consider an array declared in C as data[x][y][z], where x is 103, y is 122, and z is 64. The volume is distributed prior to the transform such that each GPUs 0...2 receive volumes with dimensions [26] [122] [64], and GPU 3 receives a volume with dimensions [25] [122] [64]. After the transform, each GPU again has a portion of the surface, but divided in the y dimension. GPUs 0 and 1 have a volumes with dimensions [103] [31] [64], and GPUs 2 and 3 have volumes with dimensions [103] [30] [64].

### Multiple-GPU Data Organization for 5.3. Single 1D Transforms

By default for 1D transforms, the initial distribution of data to the GPUs is similar to the 2D and 3D cases. For a transform of dimension x on two GPUs, GPU 0 receives data ranging from 0...(x/2-1). GPU 1 receives data ranging from (x/2)...(x-1). Similarly, with 4 GPUs, the data are evenly distributed among all 4 GPUs.

Before computation can begin, data are redistributed among the GPUs. It is possible to perform this redistribution in the copy from host memory, in cases where the application does not need to pre-process the data prior to the transform. To do this, the application can create the data descriptor with cufftXtMalloc using the sub-format CUFFT XT FORMAT 1D INPUT SHUFFLED. This can significantly reduce the time it takes to execute the transform.

cuFFT performs multiple GPU 1D transforms by decomposing the transform size into factors Factor1 and Factor2, and treating the data as a grid of size Factor1 x Factor2. The four steps done to calculate the 1D FFT are: Factor1 transforms of size Factor2, data exchange between the GPUs, a pointwise twiddle multiplication, and Factor2 transforms of size Factor1.

To gain efficiency by overlapping computation with data exchange, cuFFT breaks the whole transform into independent segments or strings, which can be processed while others are in flight. A side effect of this algorithm is that the output of the transform is not in linear order. The output in GPU memory is in strings, each of which is composed of Factor2 substrings of equal size. Each substring contains contiguous results starting Factor1 elements subsequent to start of the previous substring. Each string starts substring size elements after the start of the previous string. The strings appear in order, the first half on GPU 0, and the second half on GPU 1. See the example below:

```
transform size = 1024
number of strings = 8
Factor1 = 64
Factor2 = 16
substrings per string for output layout is Factor2 (16)
string size = 1024/8 = 128
```

```
substring size = 128/16 = 8
stride between substrings = 1024/16 = Factor1 (64)
string 0 has substrings with indices 0...7
                                          64...71 128...135 ... 960...967
string 1 has substrings with indices 8...15 72...79 136...143 ... 968...975
On GPU 1:
string 4 has substrings with indices 32...39 96...103 160...167 ... 992...999
string 7 has substrings with indices 56...63 120...127 184...191 ... 1016...1023
```

The cufftXtQueryPlan API allows the caller to retrieve a structure containing the number of strings, the decomposition factors, and (in the case of power of 2 size) some useful mask and shift elements. The example below shows how cufftXtQueryPlan is invoked. It also shows how to translate from an index in the host input array to the corresponding index on the device, and vice versa.

```
* These routines demonstrate the use of cufftXtQueryPlan to get the 1D
* factorization and convert between permuted and linear indexes.
* Set up a 1D plan that will execute on GPU 0 and GPU1, and query
* the decomposition factors
int main(int argc, char **argv) {
   cufftHandle plan;
   cufftResult stat;
   int whichGPUs[2] = { 0, 1 };
   cufftXt1dFactors factors;
   stat = cufftCreate( &plan );
   if (stat != CUFFT SUCCESS) {
       printf("Create error %d\n", stat);
       return 1;
   stat = cufftXtSetGPUs( plan, 2, whichGPUs );
   if (stat != CUFFT SUCCESS)
       printf("SetGPU error %d\n", stat);
   stat = cufftMakePlan1d( plan, size, CUFFT C2C, 1, workSizes );
   if (stat != CUFFT SUCCESS) {
       printf("MakePlan error %d\n", stat);
       return 1;
   stat = cufftXtQueryPlan( plan, (void *) &factors, CUFFT QUERY 1D FACTORS );
   if (stat != CUFFT SUCCESS) {
       printf("QueryPlan error %d\n", stat);
       return 1;
   printf("Factor 1 %zd, Factor2 %zd\n", factors.factor1, factors.factor2);
   cufftDestroy(plan);
   return 0;
```

```
* Given an index into a permuted array, and the GPU index return the
```

```
* corresponding linear index from the beginning of the input buffer.
  Parameters:
                    input: pointer to cufftXtldFactors as returned by
       factors
                            cufftXtQueryPlan
       permutedIx input: index of the desired element in the device output
                            array
       linearIx
                    output: index of the corresponding input element in the
                            host array
                    input: index of the GPU containing the desired element
       GPUIx
cufftResult permuted2Linear( cufftXt1dFactors * factors,
                             size t permutedIx,
                             size t *linearIx,
                             int GPUIx ) {
   size t indexInSubstring;
   size t whichString;
   size_t whichSubstring;
    // \overline{	ext{the}} low order bits of the permuted index match those of the linear index
   indexInSubstring = permutedIx & factors->substringMask;
   // the next higher bits are the substring index
   whichSubstring = (permutedIx >> factors->substringShift) &
                      factors->factor2Mask;
   // the next higher bits are the string index on this GPU
   whichString = (permutedIx >> factors->stringShift) & factors->stringMask;
   // now adjust the index for the second GPU
   if (GPUIx) {
       whichString += factors->stringCount/2;
   // linear index low order bits are the same
   // next higher linear index bits are the string index
   *linearIx = indexInSubstring + ( whichString << factors->substringShift );
   // next higher bits of linear address are the substring index
   *linearIx += whichSubstring << factors->factor1Shift;
   return CUFFT SUCCESS;
```

```
* Given a linear index into a 1D array, return the GPU containing the permuted
* result, and index from the start of the data buffer for that element.
* Parameters:
       factors
                   input: pointer to cufftXt1dFactors as returned by
                            cufftXtQueryPlan
       linearIx
                   input: index of the desired element in the host input
                           array
       permutedIx output: index of the corresponding result in the device
                            output array
       GPUix
                    output: index of the GPU containing the result
cufftResult linear2Permuted( cufftXt1dFactors * factors,
                             size t linearIx,
                             size_t *permutedIx,
                             int *GPUIx ) {
   size t indexInSubstring;
   size t whichString;
   size t which Substring;
   size t whichStringMask;
   int whichStringShift;
   if (linearIx >= factors->size) {
       return CUFFT INVALID VALUE;
   // get a useful additional mask and shift count
```

```
whichStringMask = factors->stringCount -1;
whichStringShift = (factors->factor1Shift + factors->factor2Shift) -
                   factors->stringShift;
// the low order bits identify the index within the substring
indexInSubstring = linearIx & factors->substringMask;
// first determine which string has our linear index.
// the low order bits indentify the index within the substring.
// the next higher order bits identify which string.
whichString = (linearIx >> factors->substringShift) & whichStringMask;
// the first stringCount/2 strings are in the first GPU,
// the rest are in the second.
*GPUIx = whichString/(factors->stringCount/2);
// next determine which substring within the string has our index
// the substring index is in the next higher order bits of the index
whichSubstring = (linearIx >>(factors->substringShift + whichStringShift)) &
                 factors->factor2Mask;
// now we can re-assemble the index
*permutedIx = indexInSubstring;
*permutedIx += whichSubstring << factors->substringShift;
if (!*GPUIx) {
    *permutedIx += whichString << factors->stringShift;
} else {
   *permutedIx += (whichString - (factors->stringCount/2) ) <<
                   factors->stringShift;
return CUFFT SUCCESS;
```

# Chapter 6. FFTW Conversion Guide

cuFFT differs from FFTW in that FFTW has many plans and a single execute function while cuFFT has fewer plans, but multiple execute functions. The cuFFT execute functions determine the precision (single or double) and whether the input is complex or real valued. The following table shows the relationship between the two interfaces.

| FFTW function                                                                       | cuFFT function                                                                                            |
|-------------------------------------------------------------------------------------|----------------------------------------------------------------------------------------------------|
| <pre>fftw_plan_dft_1d(), fftw_plan_dft_r2c_1d(), fftw_plan_dft_c2r_1d()</pre>       | cufftPlan1d()                                                                                             |
| <pre>fftw_plan_dft_2d(), fftw_plan_dft_r2c_2d(), fftw_plan_dft_c2r_2d()</pre>       | cufftPlan2d()                                                                                             |
| <pre>fftw_plan_dft_3d(), fftw_plan_dft_r2c_3d(), fftw_plan_dft_c2r_3d()</pre>       | cufftPlan3d()                                                                                             |
| <pre>fftw_plan_dft(), fftw_plan_dft_r2c(), fftw_plan_dft_c2r()</pre>                | cufftPlanMany()                                                                                           |
| <pre>fftw_plan_many_dft(), fftw_plan_many_dft_r2c(), fftw_plan_many_dft_c2r()</pre> | cufftPlanMany()                                                                                           |
| <pre>fftw_execute()</pre>                                                           | <pre>cufftExecC2C(), cufftExecZ2Z(), cufftExecR2C(), cufftExecD2Z(), cufftExecC2R(), cufftExecZ2D()</pre> |
| fftw_destroy_plan()                                                                 | cufftDestroy()                                                                                            |

# Chapter 7. FFTW Interface to cuFFT

NVIDIA provides FFTW3 interfaces to the cuFFT library. This allows applications using FFTW to use NVIDIA GPUs with minimal modifications to program source code. To use the interface first do the following two steps

- It is recommended that you replace the include file fftw3.h with cufftw.h
- ▶ Instead of linking with the double/single precision libraries such as fftw3/fftw3f libraries. link with both the cuFFT and cuFFTW libraries
- ▶ Ensure the search path includes the directory containing cuda runtime api.h

After an application is working using the FFTW3 interface, users may want to modify their code to move data to and from the GPU and use the routines documented in the FFTW Conversion Guide for the best performance.

The following tables show which components and functions of FFTW3 are supported in cuFFT.

| Section in FFTW manual           | Supported                                    | Unsupported                                                                                                    |
|----------------------------------|----------------------------------------------|----------------------------------------------------------------------------------------------------|
| Complex numbers                  | <pre>fftw_complex, fftwf_complex types</pre> |                                                                                                    |
| Precision                        | double fftw3, single fftwf3                  | long double fftw31, quad precision fftw3q are not supported since CUDA functions operate on double and single precision floating-point quantities |
| Memory Allocation                |                                              | <pre>fftw_malloc(), fftw_free(), fftw_alloc_real(), fftw_alloc_complex(), fftwf_alloc_real(), fftwf_alloc_complex()</pre>                         |
| Multi-threaded FFTW              |                                              | fftw3_threads, fftw3_omp are not supported                                                                                                    |
| Distributed-memory FFTW with MPI |                                              | <pre>fftw3_mpi,fftw3f_mpi are not supported</pre>                                                                                                 |

Note that for each of the double precision functions below there is a corresponding single precision version with the letters fftw replaced by fftwf.

| Section in FFTW                     |                                                                                                    |                                                                                                    |
|-------------------------------------|----------------------------------------------------------------------------------------------------|----------------------------------------------------------------------------------------------------|
| manual                              | Supported                                                                                                    | Unsupported                                                                                                    |
| Using Plans                         | <pre>fftw_execute(), fftw_destroy_plan(), fftw_cleanup()</pre>                                                                                                    | <pre>fftw_print_plan(), fftw_cost(), fftw_flops() exist but are not functional</pre>                                                        |
| Basic Interface                     |                                                                                                    |                                                                                                    |
| Complex DFTs                        | <pre>fftw_plan_dft_1d(), fftw_plan_dft_2d(), fftw_plan_dft_3d(), fftw_plan_dft()</pre>                                                                                                    |                                                                                                    |
| Planner Flags                       |                                                                                                    | Planner flags are ignored and the same plan is returned regardless                                                                          |
| Real-data DFTs                      | <pre>fftw_plan_dft_r2c_ld(), fftw_plan_dft_r2c_2d(), fftw_plan_dft_r2c_3d(), fftw_plan_dft_r2c(), fftw_plan_dft_c2r_ld(), fftw_plan_dft_c2r_2d(), fftw_plan_dft_c2r_3d(), fftw_plan_dft_c2r()</pre> |                                                                                                    |
| Read-data DFT Array<br>Format       |                                                                                                    | Not supported                                                                                                    |
| Read-to-Real<br>Transform           |                                                                                                    | Not supported                                                                                                    |
| Read-to-Real<br>Transform Kinds     |                                                                                                    | Not supported                                                                                                    |
| Advanced Interface                  |                                                                                                    |                                                                                                    |
| Advanced Complex<br>DFTs            | fftw_plan_many_dft() with multiple 1D, 2D, 3D transforms                                                                                                    | fftw_plan_many_dft() with 4D or<br>higher transforms or a 2D or higher<br>batch of embedded transforms                                      |
| Advanced Real-data<br>DFTs          | fftw_plan_many_dft_r2c(), fftw_plan_many_dft_c2r() with multiple 1D, 2D, 3D transforms                                                                                                    | fftw_plan_many_dft_r2c(),<br>fftw_plan_many_dft_c2r()<br>with 4D or higher transforms or a<br>2D or higher batch of embedded<br>transforms  |
| Advanced Real-to-Real<br>Transforms |                                                                                                    | Not supported                                                                                                    |
| Guru Interface                      |                                                                                                    |                                                                                                    |
| Interleaved and split arrays        | Interleaved format                                                                                                    | Split format                                                                                                    |
| Guru vector and transform sizes     | fftw_iodim struct                                                                                                    |                                                                                                    |
| Guru Complex DFTs                   | fftw_plan_guru_dft(), fftw_plan_guru_dft_r2c(), fftw_plan_guru_dft_c2r() with multiple 1D, 2D, 3D transforms                                                                                        | fftw_plan_guru_dft(), fftw_plan_guru_dft_r2c(), fftw_plan_guru_dft_c2r() with 4D or higher transforms or a 2D or higher batch of transforms |

| Section in FFTW manual          | Supported                                                                                                    | Unsupported                                                                                                    |
|---------------------------------|----------------------------------------------------------------------------------------------------|----------------------------------------------------------------------------------------------------|
| Guru Real-data DFTs             |                                                                                                    | Not supported                                                                                                    |
| Guru Real-to-real<br>Transforms |                                                                                                    | Not supported                                                                                                    |
| 64-bit Guru Interface           | fftw_plan_guru64_dft(), fftw_plan_guru64_dft_r2c(), fftw_plan_guru64_dft_c2r() with multiple 1D, 2D, 3D transforms | fftw_plan_guru64_dft(), fftw_plan_guru64_dft_r2c(), fftw_plan_guru64_dft_c2r() with 4D or higher transforms or a 2D or higher batch of transforms                     |
| New-array Execute<br>Functions  | <pre>fftw_execute_dft(), fftw_execute_dft_r2c(), fftw_execute_dft_c2r() with interleaved format</pre>              | Split format and real-to-real functions                                                                                                    |
| Wisdom                          |                                                                                                    | <pre>fftw_export_wisdom_to_file(), fftw_import_wisdom_from_file() exist but are not functional. Other wisdom functions do not have entry points in the library.</pre> |

# Chapter 8. Deprecated Functionality

### Starting from CUDA 11.4:

▶ Support for callback functionality using separately compiled device code is deprecated on all GPU architectures. Callback functionality will continue to be supported for all GPU architectures.

#### Starting from CUDA 11.0:

- ▶ GPU architecture SM30 is no longer supported. The minimum required architecture is
- ▶ Support for GPU architectures SM35, SM37 (Kepler), and SM50, SM52 (Maxwell) is deprecated.

Function cufftSetCompatibilityMode was removed in version 9.1.

#### Notice

This document is provided for information purposes only and shall not be regarded as a warranty of a certain functionality, condition, or quality of a product. NVIDIA Corporation ("NVIDIA") makes no representations or warranties, expressed or implied, as to the accuracy or completeness of the information contained in this document and assumes no responsibility for any errors contained herein. NVIDIA shall have no liability for the consequences or use of such information or for any infringement of patents or other rights of third parties that may result from its use. This document is not a commitment to develop, release, or deliver any Material (defined below), code, or functionality.

NVIDIA reserves the right to make corrections, modifications, enhancements, improvements, and any other changes to this document, at any time without notice.

Customer should obtain the latest relevant information before placing orders and should verify that such information is current and complete.

NVIDIA products are sold subject to the NVIDIA standard terms and conditions of sale supplied at the time of order acknowledgement, unless otherwise agreed in an individual sales agreement signed by authorized representatives of NVIDIA and customer ("Terms of Sale"). NVIDIA hereby expressly objects to applying any customer general terms and conditions with regards to the purchase of the NVIDIA product referenced in this document. No contractual obligations are formed either directly or indirectly by this document.

#### OpenCL

OpenCL is a trademark of Apple Inc. used under license to the Khronos Group Inc.

#### Trademarks

NVIDIA and the NVIDIA logo are trademarks or registered trademarks of NVIDIA Corporation in the U.S. and other countries. Other company and product names may be trademarks of the respective companies with which they are associated.

### Copyright

© 2007-2022 NVIDIA Corporation & affiliates. All rights reserved.

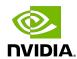